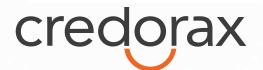

# **Credorax Payment Page Services**

# Code

# **API** Specification

Version 2.5 February 2022

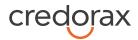

# Content

| Introduction                    | 5 |
|---------------------------------|---|
| Useful Documents / References   | 5 |
| Intended Audience               | 5 |
| Certification                   | 5 |
| Publication Identification      | 5 |
| Overview                        | 6 |
| How it works                    | 6 |
| Additional Supported services   | 6 |
| 3D Secure                       | 6 |
| SmartGuard                      | 6 |
| Addresses                       | 7 |
| HTTP Specification              | 7 |
| Example HTTP Request            | 7 |
| Security/Authentication         |   |
| Code HPP Specifications         | 9 |
| Step by Step Payment            |   |
| 3D Secure Flow                  |   |
| Code HPP API                    |   |
| Step 1 - Payment Key Creation   |   |
| Request Parameters              |   |
| Response Parameters             |   |
| store API call                  |   |
| Step 2 – Initiate Payment       |   |
| Request Parameters              |   |
| Response Parameters             |   |
| SmartGuard Fraud Protection API |   |

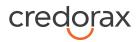

| Token Transactions API                                              |                              |
|---------------------------------------------------------------------|------------------------------|
| Request Parameters                                                  |                              |
| Response Parameters:                                                | 27                           |
| Appendix A: SHA256 Cipher                                           |                              |
| Calculating the Signature                                           | Error! Bookmark not defined. |
| Signature Calculation Example                                       | Error! Bookmark not defined. |
| Response Signature                                                  | Error! Bookmark not defined. |
| Appendix B: Response Code                                           |                              |
| Appendix D: Definitions & Additional Information                    |                              |
| Appendix E: z21 optional values                                     |                              |
| Appendix F: 3D Secure                                               |                              |
| 3D Secure and Customer Experience: Frictionless Experience vs. Carc | holder Challenge34           |
| 3D Secure Transaction Flow                                          |                              |
| Initiating the 3D Secure process                                    |                              |
| Device fingerprint information retrieval flow                       |                              |
| Initiating 3D Secure Cardholder challenge                           |                              |
| 3DS Adviser                                                         |                              |
| Strong Customer Authentication (SCA)                                |                              |
| Exemption management                                                |                              |
| Managing SCA for Merchant initiated transaction                     |                              |
| Exemption – Response Parameters                                     |                              |
| Payment Notification (Recommended)                                  | 42                           |
| Security of the Payment Notification                                |                              |
| Additional Parameters for Improved 3D Secure Assessment             | 42                           |
| Recommended Parameters                                              |                              |
| Request parameters                                                  |                              |
| Response parameters                                                 |                              |
| Change History                                                      |                              |

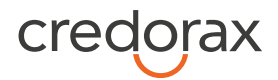

| Support Information | Support Information | 62 |
|---------------------|---------------------|----|
|---------------------|---------------------|----|

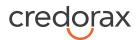

# Introduction

The Code Hosted Payment Page (HPP) solution is part of Credorax's payment page services. It enables eCommerce merchants to securely accept payments, as well as fully control their payment page design and customer experience.

The purpose of this document is to provide an in-depth description of the Code payment page solution.

### **Useful Documents / References**

The following documents may be useful in understanding the Code HPP:

- Source Payment Gateway API The Source Payment API specification provides detailed information on processing card-not-present transactions.
- Source / Credorax Data Transfer Interface In-depth description of the Data Transfer Interface and format specifications of the reports provided by Credorax.

These documents can be found on the Credorax Developers Portal.

# **Intended Audience**

This document is intended for eCommerce merchants wishing to implement the Code HPP solution on their websites to accept payments.

# Certification

All new implementations must undergo appropriate certification to ensure the quality of integrations and integrity of merchant data. Please note that only test-card data should be used for testing.

Additional certification will be required if new services or features are to be used.

# **Publication Identification**

Copyright © 2012 - 2020 Credorax Bank Limited. All rights reserved.

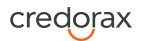

# **Overview**

The Code Hosted Payment Page (HPP) solution enables merchants to design their own payment page without storing sensitive PCI data on their servers, using a simple Javascript code. The payment data is encrypted on Credorax systems and never goes through the merchant's servers, which significantly reduces the merchant's PCI compliance requirements.

### How it works

The solution requires implementation of client Javascript and server-to-server RESTful API calls. Transaction requests are sent online and in real-time. The card data is transferred to Credorax servers, where it is encrypted using a temporary key. The key is then transmitted back to the merchant's server to complete the checkout process.

The Code HPP solution supports requests for Authorisation, Sale and Token transactions, with or without 3D Secure functionality.

Note: Referral transactions, such as refund, void and capture, can be performed through Credorax's Source Payment Gateway API or through the 'Insights' customer portal.

### **Additional Supported services**

Each additional supported service require registration with Credorax.

Contact your account manager for more details.

### **3D Secure**

3D Secure (3-Domain Secure) is an advanced method for performing Strong Customer Authentication (SCA) in card-not-present transactions. Using 3D-secure successfully may protect you from fraud chargeback disputes raised by cardholders and issuers. Refer to <u>Appendix F: 3D Secure</u> for more details.

### SmartGuard

SmartGuard is an anti-fraud protection service that protects your revenue by assessing fraud activity in real time. Powered by Machine Learning technology and fraud rule engine capabilities, the SmartGuard

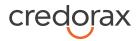

service accurately identifies fraudulent payments, so that you can accept more legitimate payments and reduce your false-positive rate. The SmartGuard service offers two plans:

- 1. SmartGuard: An automatic solution using Machine Learning technology
- 2. **SmartGuard Plus**: A customised solution where you can control and manage your anti-fraud protection settings based on data-driven decisions

For more information, please refer to the <u>SmartGuard Fraud Protection API</u>.

### Addresses

Integration addresses:

| API call name | Address                                                      |
|---------------|--------------------------------------------------------------|
| Javascript    | https://ppskey-int.credorax.com/keypayment/v2/keycreation.js |
| Store (any)   | https://ppskey-int.credorax.com/keypayment/rest/v2/store     |
| Payment       | https://pps-int.credorax.com/keypayment/rest/v2/payment?     |

Production addresses:

| API call    | Address                                                  |
|-------------|----------------------------------------------------------|
| Javascript  | https://ppskey.credorax.net/keypayment/v2/keycreation.js |
| Store (any) | https://ppskey.credorax.net/keypayment/rest/v2/store     |
| Payment     | https://pps.credorax.net/keypayment/rest/v2/payment?     |

### **HTTP Specification**

- Protocol: HTTPS
- Method: POST
- Content-Type: [application/www-form-urlencoded] or [application/x-www-form-urlencoded]

### **Example HTTP Request**

```
POST /intenv/service/gateway HTTP/1.1
Host: intconsole.credorax.com
Content-Type: application/x-www-form-urlencoded
Content-Length: 176
M=8632876&Pkey=jhdyr56j784jf574gf6598s346dff63jg&K=9823ou1pwieufdp91873p98
```

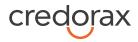

# Security/Authentication

A secured channel should be used for server-to-server HTTP requests sent over TLS. The Credorax Payment Gateway does not authenticate the TLS session using a certificate from the client, thus a nonauthenticated TLS session is used. Instead, the client is first authenticated using its source IP and then a secondary authentication check is performed using a SHA256 message cipher which is sent in the request payload and used for verification before processing is approved.

#### See Appendix A: Message Cipher

In order to ensure data transfer authenticity, every request contains a package signature sent as parameter K. This signature contains the SHA256 hash of all the request values and the merchant's unique signature key.

#### **Calculating the Signature**

The signature is calculated as follows:

- 1. Sort the parameters in the following order M,O,...,c1,c11,c2, h8, h9, i10, i4,... :
  - 1.1. Numbers
  - 1.2. Capital letters
  - 1.3. Small letters

Note: For fields with multi-digit numbers, each digit is treated as a single character. For example, '10' is not treated as 'ten', it is treated as '1' and '0' separately.

Example: 3ds\_initiate,3ds\_version,M,O,...,c1,c11,c2, h8, h9, i10, i4,...

- 2. Replace the special characters < > " '() \ with spaces in each parameter value.
- 3. Remove any leading and trailing spaces in each parameter value.
- 4. Line up all parameter values in the same order.
- 5. Append the merchant's unique signature key (provided in the connectivity details) to the value list.
- 6. Calculate the SHA256 hash of the sorted value set.
- 7. Include the resulting 64-character string as the request's K parameter.

#### Signature Calculation Example

The following is an example of signature calculation that employs the following original request parameters:

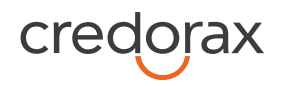

M=8632876&O=1&a1=7894654&a4=1099&b1=45454545454545454545b2=1& b3=08&b4=11&b5=003&c1=John Smith&c3=johnsmith@yahoo.com&c10=AB12DE&d1=111.222.0.101

- Sort the parameters: M,O,a1,a4,b1,b2,b3,b4,b5,c1,c10,c3,d1
- 2. Replace any special characters < > " '() \ with spaces in each parameter value.
- 3. Remove any leading and trailing spaces in each parameter value.
- Line up the values: 8632876178946541099454545454545454510811003John SmithAB1 2DEjohnsmith@yahoo.com111.222.0.101
- Append the signature key exactly as it appears in your connectivity details: 863287617894654109945454545454545454510811003John SmithAB1 2DEjohnsmith@yahoo.com111.222.0.101SIGNKEY1
- Calculate the SHA256 hash of the sorted value set:
   8f03b86acd09da945e367e9f73151252cfc59a3c27ad8402bdd6e543c948232f
- 7. Include the signature into the request query string:
  K=8f03b86acd09da945e367e9f73151252cfc59a3c27ad8402bdd6e543c948232f&M=86328
  76&O=1&a1=7894654&a4=1099&b1=454545454545454545b2=1&b3=08&b4=11&b5=003
  &c1=John Smith&c10=AB1 2DE&c3=johnsmith@yahoo.com&d1=111.222.0.101
  Note all API request strings should be URL Encoded before being sent to the Gateway as part of the HTTPS POST method.

#### **Response Signature**

If a request results in a successful transaction, the Source Gateway will generate a response signature that can be validated in order to ensure the response's authenticity. In order to do so, apply the steps listed above to the response data and append your signature key (but remove the returned signature). We recommend that you check that both the generated signature and the response signature match.

for further details.

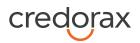

# **Code HPP Specifications**

### **Step by Step Payment**

The Code HPP solution includes two main steps:

- 1. **Payment key creation** Merchant sends a request for a Payment key (Pkey) in order to encrypt PCI data (payment card data)
- 2. Payment initiation Payment is initiated using the encrypted payment data

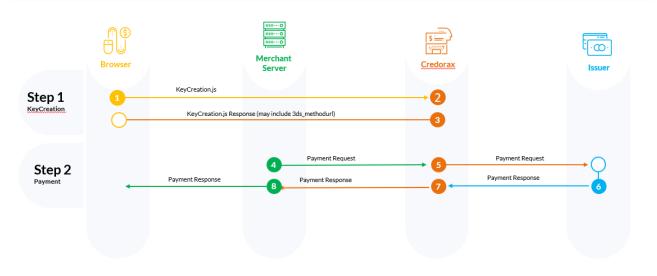

#### **Transaction Flow Diagram**

### **3D Secure Flow**

To add a 3D secure layer, you can enforce 3D secure authentication. The 3D Secure authentication is fully controlled and managed by Credorax as part of the transaction flow, however additional steps may be required on your side. Using 3D Secure requires more parameters at the request level, and additional parameters are returned in the response.

Using Code HPP with 3D secure functionality contains up to four steps:

1. **Payment key creation** – Merchant sends a request for a Payment key (Pkey) in order to encrypt PCI data (payment card data)

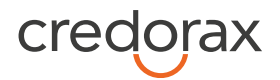

- 1.1. The issuer may want to collect a device fingerprint as part of the 3D secure process. In this case you need to access the URL provided as part of the response to step 1. See <u>Device fingerprint</u> <u>information retrieval flow</u> for more information.
- 2. **Payment initiation with 3D secure** Payment is initiated using the encrypted payment data. If you request to enforce 3D secure, 3D secure is initiated before the payment.
  - 2.1. The issuer may decide that further cardholder authentication is needed. See <u>Initiating 3D Secure</u> <u>Cardholder challenge</u> for instructions how to implement this step.

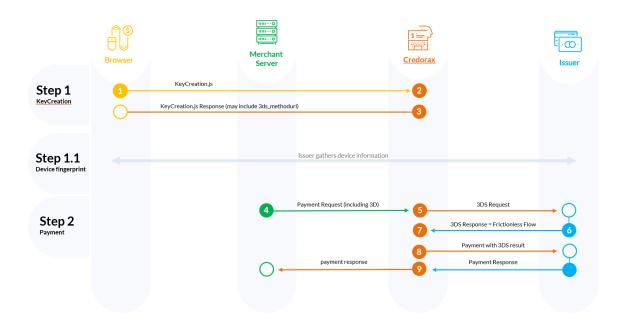

#### **Frictionless Flow Diagram**

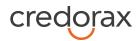

#### **Challenge Flow Diagram**

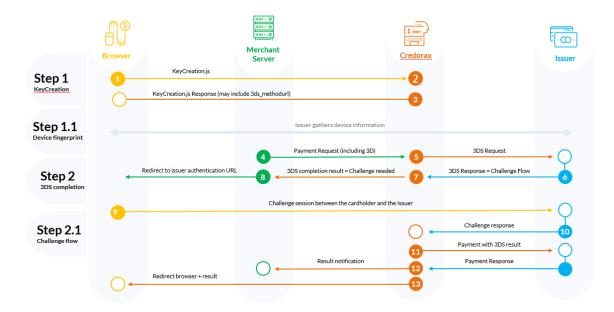

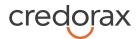

# **Code HPP API**

### Step 1 - Payment Key Creation

The Payment key creation API call creates a Payment key (PKey) encrypting the PCI data (payment card data) by using JavaScript on the client side. Embed the following JavaScript in your web page before the end of the <body> element:

```
<script src="https://ppskey-
int.credorax.com/keypayment/v2/keycreation.js"></script>keyCreation("M"
, "RequestId", "staticKey", "b1", "b3", "b4", "b5", "c1");
```

pass the input parameters to the KeyCreation function.

### NOTE: Make sure you never pass or store PCI data on your server. PCI data includes the card number, expiry date and CVV.

| Field     | Туре              | Min | Max | m/o/c | Description                                                                                                    |
|-----------|-------------------|-----|-----|-------|----------------------------------------------------------------------------------------------------|
| М         | [A-Z0-9_]         | 3   | 8   | m     | Credorax assigned gateway merchant ID.                                                                                                    |
| RequestID | [a-zA-Z0-9\-<br>] | 36  | 36  | 0     | Merchant request ID used for your<br>reference. If sent, the value will be returned<br>in the response's ResponseID field, and can<br>be used for tracking and error handling. |
| Statickey | [0-9A-Za-z]       | 1   | 32  | m     | A key provided to you during onboarding.                                                                                                    |
| b1        | [0-9]             | 8   | 19  | с     | PAN – Primary Account Number.                                                                                                    |
| b3        | [0-9]             | 2   | 2   | с     | Card expiry month. Two-digit number<br>(format mm).                                                                                                    |
| b4        | [0-9]             | 2   | 2   | С     | Card expiry year. Two-digit number (format<br>yy).                                                                                                    |
| b5        | [0-9]             | 3   | 4   | С     | Card security code (CVV / CVC) as printed on the card                                                                                                    |

### **Request Parameters**

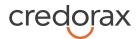

| c1 | [\ a-zA-Z] | 5 | 50 | c<br>(recommended<br>– when<br>initiating 3D<br>secure<br>transaction) | Cardholder's full name.<br>The minimum length of this field is five<br>characters. If the cardholder provides a<br>name with less than five characters (e.g., Mr.<br>Lu), you must either add additional non-<br>space characters or not send the field. |
|----|------------|---|----|------------------------------------------------------------------------|----------------------------------------------------------------------------------------------------|
|----|------------|---|----|------------------------------------------------------------------------|----------------------------------------------------------------------------------------------------|

### **Response Parameters**

| Field       | Туре           | Min | Max  | m/o/c | Comment                                                                                                    |
|-------------|----------------|-----|------|-------|----------------------------------------------------------------------------------------------------|
| Μ           | [A-Z0-9_]      | 3   | 8    | m     | Credorax assigned gateway merchant ID.                                                                       |
| ResponseID  | [a-zA-Z0-9\-]  | 36  | 36   | 0     | If RequestID was sent in the request, this field contains the value sent in it.                              |
| РКеу        | [a-zA-Z0-9\-]  | 32  | 32   | 0     | Unique key replacing the PCI data.                                                                           |
| z2          | [0-9]          | 1   | 4    | m     | Response code.                                                                                               |
|             |                |     |      |       | For possible values refer to <u>Appendix B -</u><br><u>Response code table</u> .                             |
| z3          | Text           | 1   | 256  | m     | Response code description. For possible values refer to <u>Appendix B Response code table</u> .              |
| 3ds_method  | Text           | 1   | 2048 | 0     | The issuer's URL that should be used to trigger<br>the collection of the device fingerprint by the<br>issuer |
| 3ds_version | [0-9./]        | 3   | 3    | 0     | Indicates whether the 3D secure version is 1.0 or 2.0                                                        |
| 3ds_trxid   | [a-zA-Z0-9, -] | 36  | 36   | 0     | Universally unique transaction identifier to identify a single 3D Secure transaction.                        |

### store API call

For mobile applications where JavaScript cannot be used, we recommend using the 'store' API call, as shown in the following example:

Method: POST

Path: .../keypayment/rest/v2/store

Headers: Content-Type: application/x-www-form-urlencoded

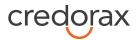

### Parameters location: BODY

### **Request**

{

```
"M" ="XTETEST",
"RequestID" ="586168338",
"Statickey" ="12345",
"b1" ="5223450000000007",
"b3" ="12",
"b3" ="12",
"b4" ="25",
"b5" ="090",
"c1" =" John Snow"
}
```

### **Response**

```
{
    PKey: 34de8833f85540cd8124e084dd703061
    z2: 0
    z3: Transaction has been executed successfully.
    ResponseID: 586168338
}
```

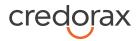

# Step 2 – Initiate Payment

In this step, the merchant initiates the payment using the payment key (PKey) generated in step 1. The payment can either include the 3D Secure functionality or a regular TLS message.

NOTE: The parameters need to be sent as part of the URL.

Service name: payment

### **Request Parameters**

| Field | Туре          | Min | Max | m/o/c | Description                                                                                                    |
|-------|---------------|-----|-----|-------|----------------------------------------------------------------------------------------------------|
| РКеу  | [a-zA-Z0-9\-] | 32  | 32  | m     | PCI data unique identifier                                                                                                    |
| М     | [A-Z0-9_]     | 3   | 8   | m     | Credorax assigned gateway merchant ID                                                                                                    |
| Κ     | [0-9A-Za-z]   | 1   | 32  | m     | Unique cipher used to authenticate requests<br>Refer to Appendix A: Message Cipher<br>In order to ensure data transfer authenticity,<br>every request contains a package signature sent<br>as parameter K. This signature contains the<br>SHA256 hash of all the request values and the<br>merchant's unique signature key.<br><b>Calculating the Signature</b><br>The signature is calculated as follows:<br>8. Sort the parameters in the following<br>order M,O,,c1,c11,c2, h8, h9, i10, i4, :<br>8.1. Numbers<br>8.2. Capital letters<br>8.3. Small letters<br>Note: For fields with multi-digit numbers, each<br>digit is treated as a single character. For<br>example, '10' is not treated as 'ten', it is treated<br>as '1' and '0' separately.<br>Example:<br>3ds_initiate,3ds_version,M,O,,c1,c11,c<br>2, h8, h9, i10, i4, |

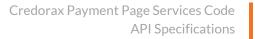

| cred                                  | orax       |
|---------------------------------------|------------|
| · · · · · · · · · · · · · · · · · · · | $\bigcirc$ |

| Field | Туре | Min | Max | m/o/c | Description                                                                                                 |
|-------|------|-----|-----|-------|----------------------------------------------------------------------------------------------------|
|       |      |     |     |       | <ol> <li>Replace the special characters &lt; &gt; " ' ( ) \ with spaces in each parameter value.</li> </ol> |
|       |      |     |     |       | 10. Remove any leading and trailing spaces in each parameter value.                                         |
|       |      |     |     |       | 11. Line up all parameter values in the same order.                                                         |
|       |      |     |     |       | 12. Append the merchant's unique signature key (provided in the connectivity details) to the value list.    |
|       |      |     |     |       | 13. Calculate the SHA256 hash of the sorted value set.                                                      |
|       |      |     |     |       | 14. Include the resulting 64-character string as the request's K parameter.                                 |
|       |      |     |     |       | Signature Calculation Example                                                                               |
|       |      |     |     |       | The following is an example of signature                                                                    |
|       |      |     |     |       | calculation that employs the following original                                                             |
|       |      |     |     |       | request parameters:                                                                                         |
|       |      |     |     |       | M=8632876&O=1&a1=7894654&a4=1099                                                                            |
|       |      |     |     |       | &b1=454545454545454545&b2=1&                                                                                |
|       |      |     |     |       | b3=08&b4=11&b5=003&c1=John                                                                                  |
|       |      |     |     |       | Smith&c3=johnsmith@yahoo.com&c10=AB                                                                         |
|       |      |     |     |       | 12DE&d1=111.222.0.101                                                                                       |
|       |      |     |     |       | 8. Sort the parameters:                                                                                     |
|       |      |     |     |       | M,O,a1,a4,b1,b2,b3,b4,b5,c1,c10,c3,d1                                                                       |
|       |      |     |     |       | 9. Replace any special characters < > " ' ( ) $\setminus$                                                   |
|       |      |     |     |       | with spaces in each parameter value.                                                                        |
|       |      |     |     |       | 10. Remove any leading and trailing spaces                                                                  |
|       |      |     |     |       | in each parameter value.                                                                                    |
|       |      |     |     |       | 11. Line up the values:                                                                                     |
|       |      |     |     |       | 863287617894654109945454545454                                                                              |
|       |      |     |     |       | 5454510811003John SmithAB1                                                                                  |
|       |      |     |     |       | 2DEjohnsmith@yahoo.com111.222.0.1                                                                           |
|       |      |     |     |       | 01                                                                                                    |
|       |      |     |     |       | 12. Append the signature key exactly as it                                                                  |
|       |      |     |     |       | appears in your connectivity details:                                                                       |

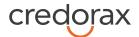

apply the steps listed above to the response data and append your signature key (but remove the returned signature). We recommend that you check that both the generated signature and the

response signature match.

| Field | Туре | Min | Max | m/o/c | Description                                           |
|-------|------|-----|-----|-------|-------------------------------------------------------|
|       |      |     |     |       | 863287617894654109945454545454                        |
|       |      |     |     |       | 5454510811003John SmithAB1                            |
|       |      |     |     |       | 2DEjohnsmith@yahoo.com111.222.0.1                     |
|       |      |     |     |       | 01SIGNKEY1                                            |
|       |      |     |     |       | 13. Calculate the SHA256 hash of the                  |
|       |      |     |     |       | sorted value set:                                     |
|       |      |     |     |       | 8f03b86acd09da945e367e9f73151252                      |
|       |      |     |     |       | cfc59a3c27ad8402bdd6e543c948232f                      |
|       |      |     |     |       | 14. Include the signature into the request            |
|       |      |     |     |       | query string:                                         |
|       |      |     |     |       | K=8f03b86acd09da945e367e9f73151                       |
|       |      |     |     |       | 252cfc59a3c27ad8402bdd6e543c9482                      |
|       |      |     |     |       | <mark>32f</mark> &M=8632876&O=1&a1=7894654&           |
|       |      |     |     |       | a4=1099&b1=454545454545454545&b2                      |
|       |      |     |     |       | =1&b3=08&b4=11&b5=003&c1=John                         |
|       |      |     |     |       | Smith&c10=AB1                                         |
|       |      |     |     |       | 2DE&c3=johnsmith@yahoo.com&d1=1                       |
|       |      |     |     |       | 11.222.0.101                                          |
|       |      |     |     |       | Note - all API request strings should be              |
|       |      |     |     |       | URL Encoded before being sent to the                  |
|       |      |     |     |       | Gateway as part of the HTTPS POST                     |
|       |      |     |     |       | method.                                               |
|       |      |     |     |       | Response Signature                                    |
|       |      |     |     |       | If a request results in a successful transaction, the |
|       |      |     |     |       | Source Gateway will generate a response               |
|       |      |     |     |       | signature that can be validated in order to ensure    |
|       |      |     |     |       | the response's authenticity. In order to do so,       |

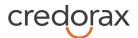

| Field        | Туре        | Min | Max | m/o/c | Description                                                                                                    |
|--------------|-------------|-----|-----|-------|----------------------------------------------------------------------------------------------------|
|              |             |     |     |       |                                                                                                    |
|              |             |     |     |       | _for further details on generating the cipher.                                                                                                    |
| 3ds_initiate | [0-3]       | 2   | 2   | 0     | Indicates whether to initiate the Source 3D<br>Secure Authentication process. Possible values<br>are:                                                                     |
|              |             |     |     |       | 01: Initiate 3D Secure before completing the payment                                                                                                    |
|              |             |     |     |       | 02: Process payment without initiating 3D<br>Secure                                                                                                    |
|              |             |     |     |       | 03: Initiate 3D Secure according to the 3DS<br>Adviser result                                                                                                    |
|              |             |     |     |       | 04: Only initiate the 3DS Adviser service.<br>Relevant only for op code 98.                                                                                               |
|              |             |     |     |       | For additional information about the 3D Secure process, see <u>Appendix F: 3D secure</u>                                                                                  |
| 3ds_compind  | [Y,N]       | 1   | 1   | 0     | The response received from the issuer after accessing the URL specified in <u>3ds_method</u> .<br>Indicates whether device fingerprint collection completed successfully. |
| 0            | [0-9]       | 2   | 2   | m     | Operation Code:                                                                                                    |
|              |             |     |     |       | 1: Sale                                                                                                    |
|              |             |     |     |       | 2: Authorisation<br>10: Create Token                                                                                                    |
|              |             |     |     |       | 11: Use Token Sale                                                                                                    |
|              |             |     |     |       | 12: Use Token Authorisation                                                                                                    |
|              |             |     |     |       | 23: Create Token with Sale                                                                                                    |
|              |             |     |     |       | 28: Create Token with Authorisation                                                                                                    |
| a1           | [0-9A-Za-z] | 1   | 32  | m     | Request ID.<br>A unique transaction reference number. This<br>should be unique per transaction per MID.                                                                   |
| a4           | [0-9]       | 1   | 12  | m     | Requested billing amount.                                                                                                    |

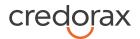

| Field | Туре   | Min | Max | m/o/c | Description                                                                                                    |            |
|-------|--------|-----|-----|-------|----------------------------------------------------------------------------------------------------|------------|
|       |        |     |     |       | Two exponents are used, without a decir<br>except for currencies with zero exponent<br>to Appendix F: Transaction currencies in the<br>Gateway Payment API document. | nts. Refer |
|       |        |     |     |       | For example, when paying 10.00 GBP, th<br>should be sent as 1000. When paying 10<br>the value should be sent as 10.                                                  |            |
| a5    | [A-Z]  | 3   | 3   | m     | The ISO 4217 numeric currency code fo transaction.                                                                                                    | r the      |
|       |        |     |     |       | Refer to <u>ISO 4217-alpha-3</u> .                                                                                                    |            |
|       |        |     |     |       | For the supported Credorax currency list<br>to Appendix F: Transaction currencies in the<br>Gateway Payment API document.                                            |            |
| аб    | yyMMdd | 6   | 6   | m     | Transaction date (Local date when trans was generated).                                                                                                    | action     |
| а7    | HHmmss | 6   | 6   | m     | Transaction time (Local time when trans was generated).                                                                                                    | action     |
| a9    | [0-9]  | 1   | 2   | 0     | Transaction type. Valid values are:                                                                                                    |            |
|       |        |     |     |       | Value Description                                                                                                    |            |
|       |        |     |     |       | 1 First recurring                                                                                                    |            |
|       |        |     |     |       | 2 Subsequent recurring                                                                                                    |            |
|       |        |     |     |       | 5 Card-Only Validation                                                                                                    |            |
|       |        |     |     |       | 6 Straight Operation                                                                                                    |            |
|       |        |     |     |       | 8 Unscheduled Card-on-File<br>transactions initiated by the<br>merchant                                                                                              |            |
|       |        |     |     |       | 9 Unscheduled Card-on-File<br>transactions initiated by the<br>cardholder                                                                                            |            |
|       |        |     |     |       | 10 Card validations for an unsch<br>Card-on-File                                                                                                    | eduled     |

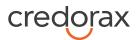

| Field | Туре           | Min | Max | m/o/c                                                                                  | Description                                                                                                    |
|-------|----------------|-----|-----|----------------------------------------------------------------------------------------|----------------------------------------------------------------------------------------------------|
|       |                |     |     |                                                                                        | Note: By default, the transaction type is<br>considered a straight operation unless specified<br>otherwise.                                                                                                    |
| b2    | [0-9]          | 1   | 2   | 0                                                                                      | Valid options are:<br>0: Unknown<br>1: Visa<br>2: MasterCard<br>9: Maestro                                                                                                    |
| c1    | [\a-zA-Z]      | 5   | 50  | c<br>(reco<br>mmen<br>ded –<br>when<br>initiati<br>ng 3D<br>secure<br>transa<br>ction) | Cardholder's full name.<br>The minimum length of this field is five<br>characters. If the cardholder provides a name<br>with less than five characters (e.g., Mr Lu), you<br>must either add additional non-space characters<br>or not send the field. |
| c2    | [0-9\-]        | 5   | 32  | 0                                                                                      | Cardholder's contact phone number (e.g., 999-<br>999-9999).                                                                                                    |
| c3    | email          | 7   | 64  | 0                                                                                      | Cardholder's email address. The format of the<br>email should be sent as a valid email address, for<br>example: joe@bloggs.com.                                                                                                    |
| c4    | [0-9]          | 1   | 16  | 0                                                                                      | Cardholder's billing address street number.<br>If sent, this value will be sent to the issuer and<br>forms part of their AVS checks. If this parameter<br>value is sent, the street number should be<br>omitted from the c5 parameter.                 |
| c5    | [a-zA-Z0-9\\-] | 4   | 50  | 0                                                                                      | Cardholder's billing address street name.<br>Street number should not be included here if the<br>c4 parameter is sent.                                                                                                    |
| c7    | [a-zA-Z\\-]    | 3   | 30  | 0                                                                                      | Cardholder's billing address city name.                                                                                                    |
| c8    | [a-zA-Z0-9]    | 1   | 3   | 0                                                                                      | Cardholder's billing address territory code, level<br>2 country subdivision code according to ISO-                                                                                                    |

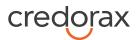

| Field | Туре           | Min | Max | m/o/c | Description                                                                                                    |
|-------|----------------|-----|-----|-------|----------------------------------------------------------------------------------------------------|
|       |                |     |     |       | 3166-2. A reference list can be found at <u>ISO</u><br><u>3166-1-alpha-2</u> .                                                                                                    |
| с9    | [A-Z]          | 2   | 2   | 0     | Cardholder's billing address country code.                                                                                                    |
|       |                |     |     |       | Refer to <u>ISO 3166-1-alpha-2</u> .                                                                                                    |
| c10   | [a-zA-Z0-9\\-] | 1   | 9   | 0     | Cardholder's billing address postal/zip code.                                                                                                    |
|       |                |     |     |       | Any "-"or other special character must be removed prior to sending.                                                                                                    |
|       |                |     |     |       | If sent, this value will be sent to the issuer and forms part of their AVS checks.                                                                                                    |
| d2    | text           | 3   | 128 | 0     | Echo parameter. Any value up to 128 bytes long<br>that is sent with a request will be returned<br>within the response.                                                                             |
| f21   | [0-1]          | 1   | 1   | 0     | Boolean field specifying whether to bypass the fraud protection service check.                                                                                                    |
|       |                |     |     |       | True= Do not send for a fraud check.                                                                                                    |
|       |                |     |     |       | False or N/A= Send for a fraud check. This is the default value.                                                                                                    |
|       |                |     |     |       | Available only for merchants using the<br>'SmartGuard Plus' anti-fraud service.                                                                                                    |
| f22   | [0-9]          | 0   | 4   | 0     | Sets an ad-hoc threshold for the specific<br>transaction. The threshold must be a value<br>between 0 and 1000. Available only for<br>merchants using the 'SmartGuard Plus' anti-<br>fraud service. |
| g1    | [a-zA-Z0-9]    | 1   | 32  | 0     | Token.                                                                                                    |
|       |                |     |     |       | Token, generated by Credorax, that references a stored card profile.                                                                                                    |
| g6    | [0-9A-Za-z]    | 13  | 15  | 0     | Initial transaction ID                                                                                                    |
|       |                |     |     |       | The z50 parameter that was received in the original transaction response. Must be sent to ensure the transaction is considered an MIT transaction.                                                 |
|       |                |     |     |       | If the transaction is an MIT and the original<br>transaction was prior to 14.9 send the following<br>value: 99999999999999                                                                         |

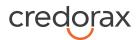

| Field | Туре  | Min | Max | m/o/c | Description                                                                                                    |
|-------|-------|-----|-----|-------|----------------------------------------------------------------------------------------------------|
| h3    | [0-9] | 1   | 15  | 0     | Sub-Merchant ID.<br>The merchant ID of a sub-merchant that belongs<br>to a Payment Facilitator<br>Refer to <i>Source Payment Gateway: Processors</i><br><i>Specification</i> to learn which Payment Processors<br>support Payment Facilitators.                                                                                                    |
| h9    | text  | 1   | 32  | 0     | Merchant reference number. This optional field<br>is a secondary transaction reference number<br>which can be sent in addition to a1.                                                                                                    |
| i1    | text  | 5   | 64  | 0     | Free text description of the transaction.                                                                                                    |
| i2    | text  | 1   | 39  | с     | Only relevant for merchants with a dynamic descriptor.                                                                                                    |
|       |       |     |     |       | A Billing Descriptor is a descriptor that appears<br>on the cardholder's statement in the following<br>format: "Merchant DBA Name" + "*" +<br>"City/Customer support number", where:<br>1) "Merchant DBA Name" is up to 22 characters;<br>2) "*" is an asterisk;<br>3) "City/Customer support number" is up to 13<br>characters and is a description of the product,<br>service or other descriptive information. We<br>recommend listing the support phone number. |
|       |       |     |     |       | Note:                                                                                                    |
|       |       |     |     |       | 1) and 3) should not include an asterisk.<br>All three parts are mandatory. If the billing<br>descriptor does not comply with the<br>requirements listed above, the transaction will<br>be rejected by the gateway.                                                                                                    |
|       |       |     |     |       | For a Dynamic descriptor:                                                                                                    |
|       |       |     |     |       | • The merchant should be configured for<br>Dynamic descriptor use                                                                                                    |
|       |       |     |     |       | • Only the 'city' part (part 3) can be<br>overridden with dynamic content                                                                                                    |
|       |       |     |     |       | • If a merchant is not configured for Dynamic descriptor use, and if the value provided in the 'city' part does not match the static descriptor, the transaction is rejected                                                                                                    |

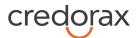

| Field | Туре | Min | Max | m/o/c | Description                                                                                                    |
|-------|------|-----|-----|-------|----------------------------------------------------------------------------------------------------|
|       |      |     |     |       | Note: the 'Merchant DBA Name' that is sent to<br>the card schemes is based on the name<br>configured in Credorax's systems. |

| j1 | YYYYMMDD            | 8 | 8  | 0 | Date of birth of primary account recipient.<br>Required for UK merchants with MCC 6012.                                                                                                    |
|----|---------------------|---|----|---|----------------------------------------------------------------------------------------------------|
| j2 | [a-zA-Z0-9\*]       | 1 | 10 | Ο | Masked PAN or account number from merchant<br>systems. Should contain either the first 6 or last<br>4 digits of the primary account recipient's PAN<br>or other account identifier utilised by the<br>merchant. May contain an asterisk. Required for<br>UK merchants with MCC 6012. |
| j3 | [a-zA-Z0-9\-\<br>\] | 2 | 6  | 0 | Postal code of the primary account recipient.<br>Required for UK merchants with MCC 6012.                                                                                                    |
| j4 | [a-zA-Z\*]          | 2 | 6  | 0 | Partial surname of the primary account<br>recipient. May contain an asterisk. Required for<br>UK merchants with MCC 6012.                                                                                                    |

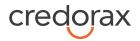

### **Response Parameters**

| Field | Туре        | Min | Max | Description                                                                                                    |
|-------|-------------|-----|-----|----------------------------------------------------------------------------------------------------|
| Т     | timestamp   | 1   | 32  | Transaction processing timestamp in the format MM/dd/yyyy HH:mm:ss                                                               |
| К     | [0-9A-Za-z] | 1   | 32  | Unique cipher used to authenticate requests<br>Refer to <u>Appendix A: Message Cipher</u>                                        |
|       |             |     |     | In order to ensure data transfer authenticity, every                                                                             |
|       |             |     |     | request contains a package signature sent as parameter                                                                           |
|       |             |     |     | K. This signature contains the SHA256 hash of all the                                                                            |
|       |             |     |     | request values and the merchant's unique signature key.                                                                          |
|       |             |     |     | Calculating the Signature                                                                                                    |
|       |             |     |     | The signature is calculated as follows:                                                                                          |
|       |             |     |     | 15. Sort the parameters in the following order<br>M,O,,c1,c11,c2, h8, h9, i10, i4,:                                              |
|       |             |     |     | 15.1. Numbers                                                                                                    |
|       |             |     |     | 15.2. Capital letters                                                                                                    |
|       |             |     |     | 15.3. Small letters                                                                                                    |
|       |             |     |     | Note: For fields with multi-digit numbers, each digit is                                                                         |
|       |             |     |     | treated as a single character. For example, '10' is not                                                                          |
|       |             |     |     | treated as 'ten', it is treated as '1' and '0' separately.                                                                       |
|       |             |     |     | Example:                                                                                                    |
|       |             |     |     | 3ds_initiate,3ds_version,M,O,,c1,c11,c2, h8,                                                                                     |
|       |             |     |     | h9, i10, i4,                                                                                                    |
|       |             |     |     | <ol> <li>Replace the special characters &lt; &gt; " '() \ with<br/>spaces in each parameter value.</li> </ol>                    |
|       |             |     |     | 17. Remove any leading and trailing spaces in each parameter value.                                                              |
|       |             |     |     | 18. Line up all parameter values in the same order.                                                                              |
|       |             |     |     | <ol> <li>Append the merchant's unique signature key<br/>(provided in the connectivity details) to the<br/>value list.</li> </ol> |

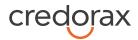

- 20. Calculate the SHA256 hash of the sorted value set.
- 21. Include the resulting 64-character string as the request's K parameter.

#### Signature Calculation Example

The following is an example of signature calculation that employs the following original request parameters:

M=8632876&O=1&a1=7894654&a4=1099&b1=4 54545454545454545b2=1&

b3=08&b4=11&b5=003&c1=John

Smith&c3=johnsmith@yahoo.com&c10=AB12DE&

d1=111.222.0.101

15. Sort the parameters:

M,O,a1,a4,b1,b2,b3,b4,b5,c1,c10,c3,d1

- Replace any special characters < > " ' ( ) \ with spaces in each parameter value.
- 17. Remove any leading and trailing spaces in each parameter value.

- 20. Calculate the SHA256 hash of the sorted value set:

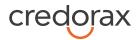

8f03b86acd09da945e367e9f73151252cfc59a 3c27ad8402bdd6e543c948232f

21. Include the signature into the request query string:

K=8f03b86acd09da945e367e9f73151252cfc5 9a3c27ad8402bdd6e543c948232f&M=86328 76&O=1&a1=7894654&a4=1099&b1=45454 54545454545&b2=1&b3=08&b4=11&b5=003 &c1=John Smith&c10=AB1 2DE&c3=johnsmith@yahoo.com&d1=111.222. 0.101 Note - all API request strings should be URL Encoded before being sent to the Gateway as

### **Response Signature**

If a request results in a successful transaction, the Source Gateway will generate a response signature that can be validated in order to ensure the response's authenticity. In order to do so, apply the steps listed above to the response data and append your signature key (but remove the returned signature). We recommend that you check that both the generated signature and the response signature match.

part of the HTTPS POST method.

|   |           |   |   | for details on generating the cipher. |
|---|-----------|---|---|---------------------------------------|
| М | [A-Z0-9_] | 3 | 8 | Credorax assigned gateway merchant ID |
| 0 | [0-9]     | 2 | 2 | Operation Code:                       |
|   |           |   |   | 1: Sale                               |
|   |           |   |   | 2: Authorisation                      |
|   |           |   |   | 10: Create Token                      |
|   |           |   |   | 11: Use Token Sale                    |
|   |           |   |   |                                       |

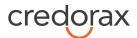

|     |             |   |     | 12: Use Token Authorisation                                                                                                    |
|-----|-------------|---|-----|----------------------------------------------------------------------------------------------------|
|     |             |   |     | 23: Create Token with Sale                                                                                                    |
|     |             |   |     | 28: Create Token with Authorisation                                                                                                    |
| d2  | text        | 3 | 128 | Echo parameter. Returned within the response if it was sent with the request.                                                          |
| g1  | [a-zA-Z0-9] | 1 | 32  | Token.                                                                                                    |
|     |             |   |     | Token, generated by Credorax, that references a stored card profile.                                                                   |
| z1  | [a-zA-Z0-9] | 1 | 32  | Response ID.                                                                                                    |
| z2  | [0-9]       | 1 | 3   | Operation response code                                                                                                    |
|     |             |   |     | 0 indicates the request was successful.                                                                                                |
|     |             |   |     | For any other value, see <u>Appendix B - Response code table</u>                                                                       |
|     |             |   |     | For the full transaction response codes, refer to<br>Appendix B: Operation Result Codes in the Source Gateway<br>Payment API document. |
| z3  | text        | 5 | 256 | Operation response description.                                                                                                    |
|     |             |   |     | Please refer to <u>Appendix B - Response Code table</u>                                                                                |
|     |             |   |     | For the full transaction response codes, refer to<br>Appendix B: Operation Result Codes in the Source Gateway<br>Payment API document. |
| z4  | [a-zA-Z0-9] | 1 | 10  | Authorisation code.                                                                                                    |
| z5  | [ABC0-9]    | 1 | 6   | Risk score.                                                                                                    |
| z6  | [A-Z0-9]    | 1 | 3   | Processing response reason code.                                                                                                    |
|     |             |   |     | Refer to Appendix D: Processing Response Reason Codes in the Source Gateway Payment API document.                                      |
| z9  | [A-Z0-9]    | 1 | 2   | AVS response                                                                                                    |
|     |             |   |     | The Address Verification Service (AVS) Authorisation response provided by the acquirer at the time of Authorisation.                   |
| z13 | [a-zA-Z0-9] | 1 | 32  | Transaction ID.                                                                                                    |
|     |             |   |     | This identifier should be stored because it is used as a transaction reference within Credorax reports and                             |

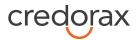

|     |             |    |    | systems. Also referred to as the Retrieval Reference<br>Number (RRN).                                                                                                    |
|-----|-------------|----|----|----------------------------------------------------------------------------------------------------|
| z14 | [A-Z]       | 1  | 1  | CVV2 response code.                                                                                                    |
|     |             |    |    | Valid values are:                                                                                                    |
|     |             |    |    | 'M' - CVV2/CVC2 Match                                                                                                    |
|     |             |    |    | 'N' – CVV2/CVC2 No Match                                                                                                    |
|     |             |    |    | 'P' – Not processed                                                                                                    |
|     |             |    |    | 'S' – The CVV2 should be on the card, but the merchant indicates it is not                                                                                                    |
|     |             |    |    | 'U' – CVV2/CVC2 Unavailable – issuer does not support<br>this parameter                                                                                                    |
|     |             |    |    | 'Y' – CVC1 Incorrect                                                                                                    |
|     |             |    |    | '-' – Not processed                                                                                                    |
| z15 | [0-9]       | 1  | 10 | Approved billing amount, in case of a partial approval by<br>the issuer bank. The amount is provided in the same<br>exponent and currency as the requested amount.                                                                                             |
| z16 | [0-9]       | 1  | 10 | Balance response. For card-present transactions<br>performed with debit or prepaid cards, the issuer may<br>elect to return the current balance of the associated<br>account. If such a value is provided by the issuer, it will<br>be returned in this field. |
| z17 | [A-Z]       | 3  | 3  | Balance response currency. If a balance response is provided (see the description of field z16), its currency will be returned in this field.                                                                                                    |
| z21 | [0-9,-]     | 1  | 3  | Indicates the result of sending the transaction to the Fraud Protection service.                                                                                                    |
|     |             |    |    | See <u>Appendix E: z21 optional values</u> for the list of all possible z21 result codes.                                                                                                    |
| z50 | [a-zA-Z0-9] | 13 | 15 | Initial transaction ID. Received as part of the initial<br>transaction response parameters. Must be sent for<br>every subsequent 'merchant initiated transaction' in<br>parameter g6 (see above).                                                              |
| z55 | [a-zA-Z0-9] | 32 | 32 | Payment ID. A unique transaction identifier that accompanies all transactions related to the same purchase.                                                                                                    |

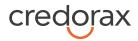

| 3ds_eci               | [0-9]       | 1  | 2    | The ECI assigned to the authentication                                                                                                    |
|-----------------------|-------------|----|------|----------------------------------------------------------------------------------------------------|
| 3ds_cavv              | [a-zA-Z0-9] | 28 | 40   | The authentication value received from the issuer                                                                                                    |
| 3ds_trxid             | [a-zA-Z0-9] | 36 | 36   | The assigned 3D transaction ID                                                                                                    |
| 3ds_status            | [A-Z]       | 1  | 1    | The result of the authentication process. Possible values:                                                                                               |
|                       |             |    |      | A – Attempts Processing Performed; Not<br>Authenticated/Verified, but a proof of attempted<br>authentication/verification is provided                    |
|                       |             |    |      | Y - Authentication/ Account Verification Successful                                                                                                    |
|                       |             |    |      | N – Not Authenticated /Account Not Verified;<br>Transaction denied                                                                                       |
|                       |             |    |      | R- Authentication/ Account Verification Rejected;<br>Issuer is rejecting authentication/verification and<br>request that authorisation not be attempted. |
|                       |             |    |      | U - Authentication/ Account Verification Could Not Be<br>Performed, Technical or other problem                                                           |
|                       |             |    |      | l - Informational Only; Merchant challenge preference<br>acknowledged.                                                                                   |
|                       |             |    |      | D - Challenge Required; Decoupled Authentication confirmed                                                                                               |
| 3ds_valid_p<br>ayment | Boolean     | 1  | 1    | Credorax recommendation whether to initiate payment following the authentication results                                                                 |
| 3ds_version           | [0-9./]     | 3  | 3    | Indicates whether the 3D version is 1.0 or 2.0                                                                                                    |
| 3ds_acsurl            | [a-zA-Z0-9] | 0  | 2048 | The received issuer URL for the authentication process                                                                                                   |
| 3ds_pareq             | [a-zA-Z0-9] | 0  | 2048 | Relevant only for 3D secure 1.0 flows. Used when accessing the 3ds_acsurl                                                                                |

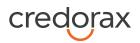

# **SmartGuard Fraud Protection API**

The SmartGuard service enables the merchant to send a transaction to the Credorax Fraud Protection Service to obtain a risk score. It is available for merchants integrated with the Credorax fraud protection service **SmartGuard Plus**.

This API call must be sent before the payment API call.

Service name: getFraudScore

Request parameters: identical to the <u>Request Parameters</u> of a payment call.

Response parameters: identical to the Response Parameters of a *payment* call.

# **Token Transactions API**

To use the Code HPP solution for processing token (Card on File) transactions, you must first obtain a PKey linked to g1 (a token generated by Credorax that references a stored card profile received in the initial transaction, to be used with operation codes [11], [12]). This can be done either by the keyCreation.js or by a store API call. Once you have the g1, you can use the TokenkeyCreation.js, described below, or the 'store" API. That is, if you want to use a token, keyCreation.js or store is used instead of Error! Reference source not found.; however the Initiate Payment call is the same as described in Step 2 -Initiate Payment.

TokenkeyCreation Javascript syntax

credorax

<script src="https://ppskey-int.credorax.com/keypayment/v2/</pre> TokenkeyCreation.js"></script> TokenkeyCreation("M", "RequestId", "staticKey", "g1", "b5"); pass the input parameters to the TokenkeyCreation function

| Request Parameters |               |     |     |       |                                                                                                    |  |  |
|--------------------|---------------|-----|-----|-------|----------------------------------------------------------------------------------------------------|--|--|
| Field              | Туре          | Min | Max | m/o/c | Comment                                                                                                    |  |  |
| М                  | [A-Z0-9_]     | 3   | 8   | m     | Credorax assigned gateway merchant ID.                                                                                                    |  |  |
| RequestID          | [a-zA-Z0-9\-] | 36  | 36  | 0     | If sent, the value will be returned in the<br>response's ResponseID field, and can be used for<br>tracking and error handling.                                                                                                    |  |  |
| Statickey          | [0-9A-Za-z]   | 1   | 32  | m     | A key provided to you during onboarding.                                                                                                    |  |  |
| b5                 | [0-9]         | 3   | 3   | с     | Card security code (CVV / CVC) as printed on the card $% \left( \left( \left( CVV \right) + \left( CVC \right) \right) \right) \right) = \left( \left( \left( \left( \left( CVV \right) + \left( \left( \left( \left( CVV \right) + \left( \left( \left( \left( \left( \left( \left( \left( \left( \left( \left( \left( \left( $ |  |  |
| g1                 | [a-Z0-9]      | 32  | 32  | m     | Token.                                                                                                    |  |  |
|                    |               |     |     |       | Token, generated by Credorax, that references a stored card profile.                                                                                                    |  |  |
|                    |               |     |     |       | Must be followed by op code [11] or [12] in the payment call.                                                                                                    |  |  |
| 3ds_getinfo        | Boolean       | 1   | 1   | 0     | Indicates whether to return the supported version of 3D secure and additional information.                                                                                                    |  |  |
|                    |               |     |     |       |                                                                                                    |  |  |

### **Dequest Darameters**

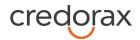

# **Response Parameters:**

| Field       | Туре           | Min | Max  | m/o/c | Comment                                                                                                    |
|-------------|----------------|-----|------|-------|----------------------------------------------------------------------------------------------------|
| М           | [A-Z0-9_]      | 3   | 8    | m     | Credorax assigned gateway merchant ID.                                                                     |
| ResponseID  | [a-zA-Z0-9\-]  | 36  | 36   | 0     | If RequestID was sent in the request, then<br>ResponseID=RequestID                                         |
| РКеу        | [a-zA-Z0-9\-]  | 32  | 32   | 0     | PCI data unique identifier provided by Credorax.                                                           |
| z2          | [0-9]          | 1   | 4    | m     | Operation response code                                                                                    |
|             |                |     |      |       | Response code: 0 indicates the request was successful.                                                     |
|             |                |     |      |       | For all other values, see <u>Appendix B - Response</u><br><u>code table</u> .                              |
| z3          | Text           | 1   | 256  | m     | Response code description. Refer to <u>Appendix B</u><br><u>Response code table</u> .                      |
| 3ds_method  | Text           | 1   | 2048 | 0     | The issuer's URL that will be used by the 3DS<br>Method, retrieved from the card range data<br>repository. |
| 3ds_version | [0-9./]        | 3   | 3    | 0     | Indicates whether the 3D secure version is 1.0 or 2.0                                                      |
| 3ds_trxid   | [a-zA-Z0-9, -] | 36  | 36   | 0     | Universally unique transaction identifier to identify a single 3D Secure transaction.                      |

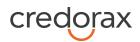

# **Appendix A: Message Cipher**

In order to ensure data transfer authenticity, every request contains a package signature sent as parameter K. This signature contains the SHA256 hash of all the request values and the merchant's unique signature key.

### **Calculating the Signature**

The signature is calculated as follows:

22. Sort the parameters in the following order M,O,...,c1,c11,c2, h8, h9, i10, i4,... :

- 22.1. Numbers22.2. Capital letters
- 22.3. Small letters

Note: For fields with multi-digit numbers, each digit is treated as a single character. For example, '10' is not treated as 'ten', it is treated as '1' and '0' separately.

Example: 3ds\_initiate,3ds\_version,M,O,...,c1,c11,c2,h8,h9,i10,i4,...

- 23. Replace the special characters < > " '() \ with spaces in each parameter value.
- 24. Remove any leading and trailing spaces in each parameter value.
- 25. Line up all parameter values in the same order.
- 26. Append the merchant's unique signature key (provided in the connectivity details) to the value list.
- 27. Calculate the SHA256 hash of the sorted value set.
- 28. Include the resulting 64-character string as the request's K parameter.

#### Signature Calculation Example

The following is an example of signature calculation that employs the following original request parameters:

M=8632876&O=1&a1=7894654&a4=1099&b1=454545454545454545&b2=1&

b3=08&b4=11&b5=003&c1=John

Smith&c3=johnsmith@yahoo.com&c10=AB12DE&d1=111.222.0.101

22. Sort the parameters:

M,O,a1,a4,b1,b2,b3,b4,b5,c1,c10,c3,d1

- 23. Replace any special characters < > " '() \ with spaces in each parameter value.
- 24. Remove any leading and trailing spaces in each parameter value.

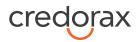

25. Line up the values:

8632876178946541099454545454545454510811003John SmithAB1 2DEjohnsmith@yahoo.com111.222.0.101

- 26. Append the signature key exactly as it appears in your connectivity details:
   863287617894654109945454545454545454510811003John SmithAB1
   2DEjohnsmith@yahoo.com111.222.0.101SIGNKEY1
- 27. Calculate the SHA256 hash of the sorted value set: 8f03b86acd09da945e367e9f73151252cfc59a3c27ad8402bdd6e543c948232f
- 28. Include the signature into the request query string: K=8f03b86acd09da945e367e9f73151252cfc59a3c27ad8402bdd6e543c948232f&M=86328 76&O=1&a1=7894654&a4=1099&b1=454545454545454545b2=1&b3=08&b4=11&b5=003 &c1=John Smith&c10=AB1 2DE&c3=johnsmith@yahoo.com&d1=111.222.0.101 Note - all API request strings should be URL Encoded before being sent to the Gateway as part of the HTTPS POST method.

#### **Response Signature**

If a request results in a successful transaction, the Source Gateway will generate a response signature that can be validated in order to ensure the response's authenticity. In order to do so, apply the steps listed above to the response data and append your signature key (but remove the returned signature). We recommend that you check that both the generated signature and the response signature match.

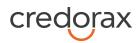

# **Appendix B: Response Code**

For the full response code list and description for 'initiate payment request' please refer to Appendix B: Operation Result Codes in the Source Payment Gateway API document.

| Z2 (Response code) | Z3 (Description)                                                                           |
|--------------------|--------------------------------------------------------------------------------------------|
| -63                | The requested gateway mid is not enrolled to 3D-secure service.                            |
| -50                | An error occurred during the 3D secure process                                             |
| -38                | The transaction has been denied by the Gateway because 3D secure<br>Authentication failed. |
| -30                | Transaction Failed due to error in 3D secure process                                       |
| -13                | The requested gateway mid is not enrolled in the 3D Secure Adviser service                 |
| -10                | Internal server error. Please contact Source support.                                      |
| -9                 | Parameter is malformed: [Field]                                                            |
| -7                 | Incorrect Gateway Response. Connection is broken                                           |
| 0                  | Request has been executed successfully                                                     |
| 21                 | Merchant is not found or K is not valid                                                    |
| 22                 | PKey has expired or cannot be found                                                        |
| 23                 | Parameter is missing: [Field]                                                              |
| 24                 | The authentication process failed                                                          |
| 25                 | Transaction has been denied, please try again.                                             |
| 26                 | Transaction declined. There was a problem in the 3D-secure process.                        |

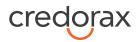

# Appendix D: Definitions & Additional Information

| Term                      | Description                                                                                                    |
|---------------------------|----------------------------------------------------------------------------------------------------|
| AVS                       | Address Verification System is a system used to verify<br>the address of a person claiming to own a credit card.<br>The system compares the billing address of the credit<br>card as provided by the user with the address on file<br>recorded by the credit card issuer.<br>The AVS is a proven tool that helps reduce fraud and<br>chargebacks in card-not-present transactions.<br>AVS data is verified by issuers only, supported in the<br>United States, Canada and the UK.                                                                           |
| Card-on-file transactions | Transactions that involve storing credit card data for reuse in subsequent orders.                                                                                                    |
| ZIP+4                     | An expanded ZIP code system used by the U.S. Postal<br>Service that uses the basic five-digit code plus four<br>additional digits.                                                                                                    |
| Billing Descriptor        | A billing descriptor is the mechanism that enables a<br>cardholder to associate a record of a transaction as<br>displayed on their statement with a specific purchase.<br>The billing descriptor contains the name of the business<br>(frequently referred to as "Doing Business As" or DBA)<br>and relevant transaction information, such as the<br>merchant location, product or transaction information.<br>Two types of billing descriptors are supported:<br>• Static billing descriptor: Defined once and used for<br>all transactions of a merchant. |

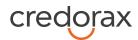

• Dynamic billing descriptor: Enables some flexibility per transaction

**Note**: Providing clear and easy to identify billing descriptors helps reduce chargebacks.

The Credorax Source Payment Platform enables the use of a Dynamic Billing Descriptor to reflect a specific service that was provided to the cardholder. The billing descriptor typically contains the phone number as provided in the production connectivity details email.

The following limitations apply to the Dynamic Billing Descriptor:

- The Billing Descriptor must always contain the Merchant DBA name value.
- The payment page must clearly describe the billing descriptor that will appear on the cardholder statement.
- The dynamic part of the descriptor (called 'City') has a maximum length of 13 characters.
- Prior approval from Credorax is required to use the feature.

To use a dynamic billing descriptor, the i2 field of the Source Payment API should be populated. The i2 field must contain: 'the Merchant DBA value', an asterisk, and the dynamic part (called 'city').

If a merchant is not configured for a dynamic descriptor, and if the value provided in the 'City' part does not match the static descriptor, the transaction is rejected.

Note: The 'Merchant DBA Name' that is sent to the card schemes is based on the name configured in Credorax's system.

Dynamic billing

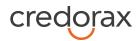

# Appendix E: z21 optional values

A list of possible result codes returned in the z21 code:

| Code | Description                                                                                                  |
|------|----------------------------------------------------------------------------------------------------|
| 2    | Approved and within the low risk score range.                                                                |
| 3    | Approved and within the high-risk score range. Please review manually (recommended).                         |
| -97  | Rejected. Risk score is above limit.                                                                         |
| 4    | Approved according to the pre-defined threshold applied when the Fraud<br>Protection service is unavailable. |
| -98  | Rejected according to the pre-defined threshold applied when the Fraud<br>Protection service is unavailable. |
| -95  | The transaction was not sent to the fraud protection service due to parameter f21.                           |
| 5    | Approved within the low risk score range based on the f22 value.                                             |
| 6    | Approved within the high-risk score range based on the f22 value. Please review manually (recommended).      |
| -93  | Rejected. Risk score is above the limit based on the f22 value.                                              |
| 7    | Fraud protection service was activated for operation code 103.                                               |
| -92  | Fraud protection service is unavailable for operation code 103.                                              |

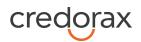

# **Appendix F: 3D Secure**

3D Secure (3-Domain Secure) is an advanced method of performing Strong Customer Authentication (SCA) in card-not-present transactions. Using 3D-Secure successfully may protect you from fraud chargebacks disputes raised by cardholders and issuers.

#### The Source Payment Gateway offers two modules of 3D Secure:

- 1. Standard 3D Secure
- Smart 3D Secure a decision engine incorporated in the 3D Secure flow that determines whether to initiate the 3D Secure authentication process, based on risk, regulations, and impact on approval rate.

| NOTE: | • Source's 3D Secure service supports both versions of the 3D Secure protocol: 3D   |      |
|-------|-------------------------------------------------------------------------------------|------|
|       | Secure 1.0 and 3D Secure 2.0                                                        |      |
|       | • To use Source's 3D Secure service, you must be registered to the service and have | e it |
|       | activated on your account.                                                          |      |
|       | Contact your account manager for more information.                                  |      |

# 3D Secure and Customer Experience: Frictionless Experience vs. Cardholder Challenge

With the introduction of the 3D Secure 2.0 protocol, issuers can better asses the authenticity of a transaction based on information included in the transaction itself. This ensures cardholders enjoy a frictionless shopping and payment experience. Cardholders are not exposed to the risk checks done by the issuer in the background and are not required to provide any password or other information as they used to in the past.

In some cases, the issuer may still want to perform more extensive checks and require the cardholder to respond to a 'challenge'. The challenge can be one or more of the following: entering a one-time-password or other credentials, answering a secret question and/or identifying oneself using a biometric based device (fingerprints, face recognition, etc.). Issuers that are still using the old 3D Secure 1.0 protocol require the cardholder to respond to a challenge for every 3D Secure transaction. Source Payment Gateway 3D Secure service automatically selects the correct 3D Secure flow based on the 3D Secure protocol supported by the issuer.

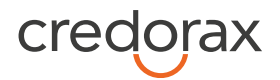

## **3D Secure Transaction Flow**

The Source Payment Gateway 3D Secure service is fully incorporated into the transaction flow of the payment request, and supports both frictionless workflows as well as challenge flows.

- NOTE: The 3D Secure transaction flow may require additional steps to complete the transaction.
  - For the challenge flow, consider implementing a notification mechanism to automatically retrieve updates on the transaction processing progress without having to initiate another call to do so. Contact your account manager for more details on how to enrol in this service.

The 3D Secure flow can have up to 4 steps:

- Initiate the payment key creation (using the <u>Error! Reference source not found.</u> or the store API call). In the response you will receive the 3D secure version supported by the issuer. If the issuer supports 3D Secure 2.0, in some cases you will receive in the response an additional parameter, 3ds\_method, which contains the issuer's URL for triggering device fingerprint data collection.
- If you wish to perform a 3D Secure transaction, and in order to increase the odds for a frictionless experience, follow the instructions in <u>Device fingerprint information retrieval flow</u> (applicable only when the issuer URL is received).
- 3. To initiate the 3D Secure process, send the 3ds\_initiate parameter as part of the payment request (applicable for Sale and Authorisation operations of all types)
- 4. In some cases, the challenge flow is required by the issuer. Refer to Initiating 3D Secure Cardholder challenge.

#### Initiating the 3D Secure process

The 3ds\_initiate parameter can have one of the following values:

- 01 Initiate the standard 3D Secure process
- 02 Do not initiate 3D Secure for this specific transaction
- 03 Initiate 3D Secure with the "SMART-3D Secure" program (for more details see 3DS Adviser )
- 04 Only initiate the 3DS Adviser service. Relevant only for op code 98

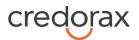

| NOTE: | • | The transaction will only be processed if the 3D Secure process is completed         |
|-------|---|--------------------------------------------------------------------------------------|
|       |   | successfully, whether in a frictionless flow or a challenge flow.                    |
|       | • | When initiating Smart3DSecure, if the decision engine determines the transaction     |
|       |   | should go through the 3D Secure process, it can go through any of the standard 3D $$ |
|       |   | Secure flows.                                                                        |

### Device fingerprint information retrieval flow

When device fingerprint assessment is required by the issuer, Source responds with the 3ds\_method and 3ds\_trxid parameters in the Payment Key Creation call.

| Name       | Туре           | Description                                                                                                  |
|------------|----------------|----------------------------------------------------------------------------------------------------|
| 3ds_method | URL            | The issuer's URL that should be used to<br>trigger the collection of the device<br>fingerprint by the issuer |
| 3ds_trxid  | [a-zA-Z0-9, -] | Universally unique transaction identifier<br>to identify a single 3D Secure<br>transaction.                  |

#### Perform the following:

1. Upon receiving the 3ds\_method and 3ds\_trxid parameters, create a JSON object with the 3DS Method Data elements, as follows:

```
threeDSMethodNotificationURL = <the URL to which the issuer will
send his approval>
threeDSServerTransID = <3ds_trxid>
```

- 2. Encode the JSON object in Base64.
- 3. Render a hidden HTML iframe in the cardholder's browser and send a form with a field named threeDSMethodData, containing the Base64url JSON Object, via HTTP POST to the 3ds\_method URL you received from Source.
- 4. At this stage you should get a response about the completion of the fingerprint collection process. The information should arrive at the notification URL you provided in the JSON in the threeDSMethodNotificationURL parameter.
- 5. Use the information from the response and send it in the Payment call. This is done by adding the following parameters to the payment call.

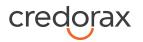

| Name        | Description                                                                                       | Туре           | Length | Completion<br>Operation<br>[92] |
|-------------|---------------------------------------------------------------------------------------------------|----------------|--------|---------------------------------|
| 3ds_trxId   | Universally unique transaction<br>identifier to identify a single 3D Secure<br>transaction.       | [a-zA[Z0-9, -] | 36,36  | Μ                               |
| 3ds_compind | Received from the issuer. Indicates whether device fingerprint collection completed successfully. | [Y, N]         | 1,1    | Μ                               |

### Initiating 3D Secure Cardholder challenge

If you send in 3ds\_initiate the values 01 or 03, the Credorax Payment Gateway initiates the 3D Secure process as needed. The issuer decides whether to challenge the cardholder or not. You receive the challenge information as a response to the payment request (before the payment is complete). If cardholder authentication is needed, you should redirect the cardholder to the issuer's URL (issuer domain) for authentication. The redirection is an HTTP-GET request to the address given in the 3ds\_acsurl parameter which is returned as part of the payment response (you can either create an iframe or do a full redirect). Note that at this stage the transaction is pending. Once the cardholder completes the authentication successfully, Credorax automatically continues to process the transaction, and the browser is redirected back to your website. In parallel a notification is sent to your server (refer to Payment Notification).

#### **3DS Adviser**

The 3DS Adviser module offers a smart recommendation engine which routes the transaction through the 3DSecure process only when it is necessary based on regulatory, business-impact and risk aspects. You can control the 3DS Adviser functionality with the following parameters:

| Name | Туре  | Min | Max | Description                                                                                                    |
|------|-------|-----|-----|----------------------------------------------------------------------------------------------------|
| f23  | [0-9] | 1   | 3   | Assigns an ad-hoc threshold which extends the regular fraud threshold, for authorised 3D secure transactions only. |

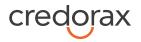

## Strong Customer Authentication (SCA)

As a rule, SCA is mandatory for any electronic payment when both acquirer and issuer are in the EU.

However, some business cases do not require SCA, and in some cases you can request to exempt a specific transaction depending on the business model and the transaction's characteristics.

SCA is not required in the following business cases:

- MOTO (mail order/ telephone order) transactions
- Card is an anonymous prepaid cards
- Some cases of merchant-initiated transactions (MIT)
- Transactions where either the issuer or the acquirer is based outside the EU

#### **Exemption management**

In some cases you can request a specific transaction to be exempt from the SCA process, based on the transaction characteristics.

| Name             | Туре  | o/m | Min, Max | Description                                                                                                    |
|------------------|-------|-----|----------|----------------------------------------------------------------------------------------------------|
| exemption_action | [0-9] | ο   | 2,2      | Indicates the merchant preference regarding SCA exemption.                                                                                                    |
|                  |       |     |          | Possible values are:                                                                                                    |
|                  |       |     |          | 01: Do not request exemption. This is the default<br>behavior for the Credorax Gateway. If the field is<br>absent from the transaction request, no exemption will<br>be applied.       |
|                  |       |     |          | 02: Request an exemption as part of the payment request.                                                                                                    |
|                  |       |     |          | 03: Request an exemption as part of the 3D Secure request                                                                                                    |
|                  |       |     |          | 04: Request exemption by default. Credorax will apply for exemption as part of the 3D Secure request if possible.                                                                      |
|                  |       |     |          | Note: If no value is provided, and you are using the 3DS<br>Adviser module, the Credorax Payment Gateway<br>requests an exemption (if applicable) as part of the 3D<br>secure process. |

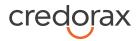

| exemption_reason | [0-9] | 0 | 2,2 | This field is required when <u>exemption action</u> = 02 or 03.                                                                                                    |
|------------------|-------|---|-----|----------------------------------------------------------------------------------------------------|
|                  |       |   |     | Possible values:                                                                                                    |
|                  |       |   |     | 01: Low value transaction (below 30 EUR or equivalent)                                                                                                    |
|                  |       |   |     | 02: Low risk transaction (TRA) $^1$                                                                                                    |
|                  |       |   |     | 03:Request Trusted Beneficiary Indicator<br>(Whitelisting) <sup>2</sup>                                                                                                    |
|                  |       |   |     | 04: Secure Corporate Cards <sup>3</sup>                                                                                                    |
|                  |       |   |     | 05: Delegated Authentication <sup>4</sup>                                                                                                    |
|                  |       |   |     | 06: MIT – Recurring same amount                                                                                                    |
|                  |       |   |     | 07: MIT – other <sup>5</sup>                                                                                                    |
|                  |       |   |     | 08: Trusted Beneficiary Indicator (Whitelisting) –<br>Done <sup>6</sup>                                                                                                    |
|                  |       |   |     | <sup>1</sup> Requires real-time fraud monitoring solutions                                                                                                    |
|                  |       |   |     | <sup>2</sup> Use this value to indicate to the ACS to obtain confirmation from the cardholder to whitelist the merchant for future purchases                                                                                                    |
|                  |       |   |     | <sup>3</sup> This is not a standard exemption you can request. If<br>you know the card used for the transaction is a secure<br>corporate card, use this value to indicate so to<br>Credorax. This will help the 3DS Adviser determine the<br>optimal 3D Secure employment. |
|                  |       |   |     | <sup>4</sup> This exemption option can be used if you<br>implemented an alternative SCA solution as part of<br>your checkout process. This requires your solution be<br>pre-approved and registered with the card schemes.                                                 |
|                  |       |   |     | <sup>5</sup> Any MIT transaction must be sent with this flag to make sure the transaction will not require SCA.                                                                                                    |
|                  |       |   |     | <sup>6</sup> This is not a standard exemption you can request. If<br>you receive an indication you were whitelisted by a<br>cardholder, use this value on any subsequent<br>transaction by that cardholder to indicate back to the                                         |
|                  |       |   |     | Credorax gateway that this is a potential whitelisting                                                                                                    |

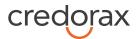

|           |                      |   |     | card. This will help the 3DS Adviser determine the optimal 3D Secure employment.                                                     |
|-----------|----------------------|---|-----|----------------------------------------------------------------------------------------------------|
| tra_score | [0-<br>9,A-<br>Za-z] | С | 1,8 | Indicates the transaction risk analysis result calculated<br>by a third party provider as a basis for<br><u>exemption reason</u> =01 |

### Managing SCA for Merchant initiated transaction

Merchant initiated transactions can occur in two business cases:

- 1. Recurring transaction, where the first original transaction was initiated by the cardholder (for example, initiating a subscription to a product or service). In this case the initial transaction is subject to SCA, but any subsequent transaction can be exempted from SCA.
- 2. Periodic charges, always initiated by the merchant, based on card details provided by the cardholder not as part of a specific transaction (for example, the cardholder provided their card details to pay utility bills). In this case all subsequent payments will be out of scope except for the initial transaction which is subjected to SCA. In order to properly identify merchant-initiated transactions we added two new parameters you should be prepared to send and receive.

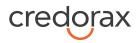

## **Exemption – Response Parameters**

| Nam  | ne           | Туре  | m/o | Min,Max | Description                                                    |
|------|--------------|-------|-----|---------|----------------------------------------------------------------|
| whit | elist_status | [A-Z] | 0   | 1,1     | Y: Merchant is whitelisted by cardholder                       |
|      |              |       |     |         | N: Merchant is not whitelisted by cardholder                   |
|      |              |       |     |         | E: Not eligible as determined by issuer                        |
|      |              |       |     |         | P: Pending confirmation by cardholder                          |
|      |              |       |     |         | R: Cardholder rejected                                         |
|      |              |       |     |         | U: Whitelist status unknown, unavailable, or does not<br>apply |

#### Additional Response parameters for the Smart 3D Secure Module

When using the Smart 3D Secure module, additional response parameters are included in the transaction response format:

| Name                    | Туре        | Min | Max | Description                                                                                                    |
|-------------------------|-------------|-----|-----|----------------------------------------------------------------------------------------------------|
| smart_3ds_result        | [0-2]       | 2   | 2   | Describes the SMART 3D module<br>recommendation<br>01- Do 3D secure<br>02- Skip 3D secure                                                                                                    |
| smart_3ds_result_reason | [a-zA-Z0-9] | 0   | 128 | <ul> <li>An array constructed of 3 sub-elements:</li> <li>psd2_result. Indicates whether transaction<br/>is SCA mandatory due to 3D secure.</li> <li>Indicates whether it is worth sending the<br/>transaction to 3D secure based on the<br/>implication of 3D on the conversion rate.</li> <li>3ds_risk. Indicates whether to perform 3D<br/>secure following the risk score on the<br/>transaction.</li> </ul> |

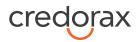

## **Payment Notification (Recommended)**

The notification service is recommended to better control the transaction flow through the Code HPP; it is applicable to transactions processed with 3D Secure that go through the challenge step. The notification service sends you the result of the processed transaction on a secure channel, before the shopper is redirected to the Success/Fail page.

### Security of the Payment Notification

In the payment notification, Credorax initiates an HTTP request to the merchant's server. The server address is preconfigured during setup.

The payment notification is signed with a digital signature (K) to ensure notification values' completeness.

To ensure that the notifications are sent smoothly from our servers, make sure to whitelist our notification server IPs:

| Integration address | 52.49.236.75     |
|---------------------|------------------|
|                     | 52.209.227.163   |
| Production address  | 199.233.202.0/24 |
|                     | 199.233.203.0/24 |

The notification is sent in the standard format of a response message. The z2 and z3 values report the payment result (see <u>Appendix B - Response code table</u>), and the 3ds\_status value reports the 3D Secure authentication result.

## Additional Parameters for Improved 3D Secure Assessment

The 3D Secure process is based on data transferred to the issuer as part of the transaction details. The more information provided at an early stage, the higher the probability for a frictionless experience for the cardholder.

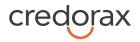

### **Recommended Parameters**

To increase the probability for a frictionless flow, the card schemes <u>recommend</u> that each request contain the maximum accurate data from the following list of parameters:

| Requested Data       | Credorax<br>Parameters | Description                                                                             |
|----------------------|------------------------|-----------------------------------------------------------------------------------------|
| Brower IP address    | d1                     | IP address of the browser as returned by the HTTP                                       |
|                      |                        | headers. In either ipv4 or ipv6 format                                                  |
| Buyer email address  | c3                     | Cardholder's email address in valid email address format, such as <i>joe@bloggs.com</i> |
| Billing Information  | c4                     | Cardholder Billing Address street number                                                |
|                      | c5                     | Cardholder Billing Address street name                                                  |
|                      | c7                     | Cardholder Billing Address city name                                                    |
|                      | c8                     | Cardholder Billing Address Territory Code, a level 2                                    |
|                      |                        | country subdivision code according to ISO-3166-2. A                                     |
|                      |                        | reference list can be found at <u>ISO 3166-1-alpha-2.</u>                               |
|                      | с9                     | Cardholder Billing Address Country Code.                                                |
|                      |                        | Please refer to <u>ISO 3166-1-alpha-2</u> for a list                                    |
|                      | c10                    | Cardholder Billing Address Postal/ZIP Code                                              |
| Shipping information | 3ds_shipaddrcity       | City of the shipping address requested by the                                           |
|                      |                        | Cardholder                                                                              |
|                      | 3ds_shipaddrcountry    | Country of the shipping address requested by the                                        |
|                      |                        | Cardholder. Please refer to <u>ISO 3166-1-alpha-2</u> for a                             |
|                      |                        | list                                                                                    |
|                      | 3ds_shipaddrline1      | First line of the street address or equivalent local                                    |
|                      |                        | portion of the shipping address associated with the                                     |
|                      |                        | card used for this purchase                                                             |

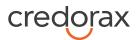

| Requested Data                           | Credorax<br>Parameters   | Description                                                                                                    |
|------------------------------------------|--------------------------|----------------------------------------------------------------------------------------------------|
|                                          | 3ds_shipaddrline2        | Second line of the street address or equivalent local<br>portion of the shipping address associated with the<br>card used for this purchase                                     |
|                                          | 3ds_shipaddrpostcod<br>e | ZIP or other postal code of the shipping address associated with the card used for this purchase                                                                                |
|                                          | 3ds_shipaddrstate        | The state or province of the shipping address<br>associated with the card used for this purchase. The<br>value should be the country subdivision code defined<br>in ISO 3166-2. |
| Do Shipping and Billing addresses match? | 3ds_addrmatch            | Indicates whether the Cardholder Shipping Address and Cardholder Billing Address are identical.                                                                                 |

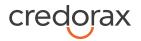

## **Request parameters**

We recommend you add the following parameters to your payment request when you use the 3D Secure functionality (3ds\_initiate = 01 or 03):

| Name             | Description                                                                                                    | Туре            | min | max      | m/o/c                                            |
|------------------|----------------------------------------------------------------------------------------------------|-----------------|-----|----------|--------------------------------------------------|
| 3ds_channel      | Indicates the type of channel interface being<br>used to initiate the transaction. The<br>accepted values are:<br>01 - App-based (APP)<br>02 - Browser (BRW)<br>03 - 3DS Requestor Initiated (3RI)                                                     | [0-3]           | 2   | 2        | 0                                                |
| 3ds_redirect_url | Contains the merchant URL to which the browser should be redirected after the challenge session                                                                                                    | [a-zA-<br>Z0-9] | 0   | 204<br>8 | m                                                |
| 3ds_category     | Identifies the category of the message for a<br>specific use case. The accepted values are:<br>01 - PA (Payment authentication)<br>02 - NPA (NON-payment authentication)<br>80 - Data only (Mastercard only, valid only<br>for 3ds_channel = 01 or 02) | [0-3]           | 2   | 2        | 0                                                |
| 3ds_compind      | Relevant only if 3ds_channel = 02.<br>Received as part of the op code 92 flow.                                                                                                    | [Y,N,U]         | 1   | 1        | c<br>m when<br>3ds_channel<br>= 02)              |
| 3ds_sdkinterface | Specifies the SDK Interface types that the<br>device supports for displaying specific<br>challenge user interfaces within the SDK.<br>Accepted values are:<br>01 - Native<br>02 - HTML<br>03 - Both                                                    | [0-3]           | 2   | 2        | c<br>m only<br>when 3ds_ch<br>annel=01<br>(APP). |

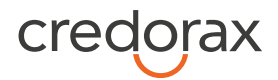

| 3ds_sdkuitype        | Contains a list of all UI types that the device<br>supports for displaying specific challenge<br>user interfaces within the SDK. Accepted<br>values for each UI type are:<br>01 - Text<br>02 - Single select | Comma<br>separat<br>ed list | 2 | 14       | c<br>m only<br>when 3ds_ch<br>annel=01<br>(APP). |
|----------------------|----------------------------------------------------------------------------------------------------|-----------------------------|---|----------|--------------------------------------------------|
|                      | 03 - Multi select<br>04 - OOB<br>05 - Html Other (valid only for HTML UI)                                                                                                    |                             |   |          |                                                  |
|                      | For Native UI SDK Interface accepted values<br>are 01-04 and for HTML UI accepted values<br>are 01-05.                                                                                                    |                             |   |          |                                                  |
| 3ds_msgextensionid   | A unique identifier for the extension.<br>Payment System Registered Application<br>Provider Identifier (RID) is required as prefix<br>of the ID. The maximum length is 64<br>characters.                     | [a-zA-<br>Z0-9]             | 0 | 64       | 0                                                |
| 3ds_msgextensinoname | The name of the extension data set as<br>defined by the extension owner. The<br>maximum length is 64 characters.                                                                                             | [a-zA-<br>Z0-9]             | 0 | 64       | 0                                                |
| 3ds_msgextensiondata | The data carried in the extension. The maximum length is 8059 characters.                                                                                                    | [a-zA-<br>Z0-9]             | 0 | 805<br>9 | 0                                                |

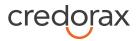

| 3ds_reqauthmethod    | <ul> <li>Information about how the cardholder was authenticated before or during the transaction.</li> <li>The mechanism used by the Cardholder to authenticate to the merchant. Accepted values are: <ul> <li>01 - No authentication occurred (i.e., cardholder "logged in" as guest)</li> <li>02 - Login to the cardholder account at the merchant system using merchant's own credentials</li> <li>03 - Login to the cardholder account at the merchant system using federated ID</li> <li>04 - Login to the cardholder account at the merchant system using issuer credentials</li> <li>05 - Login to the cardholder account at the merchant system using fielderated ID</li> <li>04 - Login to the cardholder account at the merchant system using fielderated ID</li> <li>04 - Login to the cardholder account at the merchant system using fisuer credentials</li> <li>05 - Login to the cardholder account at the merchant system using third-party authentication</li> <li>06 - Login to the cardholder account at the merchant system using FIDO Authenticator</li> <li>07 - Login to the cardholder account at the merchant system using FIDO Authenticator (applicable for 3DS version 2.2 and above)</li> </ul> </li> </ul> | [0-6]           | 2  | 2   | 0 |
|----------------------|----------------------------------------------------------------------------------------------------|-----------------|----|-----|---|
| 3ds_reqauthtimestamp | Date and time in UTC of the cardholder<br>authentication. Field is limited to<br>12 characters and the accepted format is<br>YYYYMMDDHHMM                                                                                                    | [0-9]           | 12 | 12  | o |
| 3ds_reqauthdata      | Data that documents and supports a specific<br>authentication process. The intention is that<br>for each merchant Authentication Method,<br>this field contains data that the issuer can<br>use to verify the authentication process.                                                                                                    | [a-zA-<br>Z0-9] | 0  | 255 | 0 |

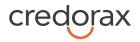

| 3ds_reqchallengeind   | <ul> <li>Indicates whether a challenge is requested<br/>for this transaction. For example: For<br/>3ds_category 01-PA, a merchant may<br/>have concerns about the transaction, and<br/>request a challenge. For 3ds_category<br/>02-NPA, a challenge may be necessary when<br/>adding a new card to a wallet.</li> <li>01 - No preference</li> <li>02 - No challenge requested</li> <li>03 - Challenge requested by merchant</li> <li>04 - Challenge requested: Mandate</li> <li>05 - No Challenge Requested, transactional<br/>risk analysis is already performed</li> <li>06 - No Challenge Requested, Data share<br/>only</li> <li>07 - No Challenge Requested, SCA is already<br/>performed</li> <li>08 - No challenge requested (utilise whitelist<br/>exemption if no challenge required)</li> <li>09 - Challenge requested (whitelist prompt<br/>requested if challenge required)</li> </ul> | [0-4]           | 2  | 2  | 0 |  |
|-----------------------|----------------------------------------------------------------------------------------------------|-----------------|----|----|---|--|
| 3ds_reqpriorref       | This data element provides additional<br>information to the issuer to determine the<br>best approach for handling a request. The<br>element contains the issuer's Transaction ID<br>for a prior authenticated transaction (for<br>example, the first recurring transaction that<br>was authenticated with the cardholder).                                                                                                    | [a-zA-<br>Z0-9] | 36 | 36 | 0 |  |
| 3ds_reqpriorauthmetho | Mechanism used by the Cardholder to<br>previously authenticate to the merchant.<br>Accepted values for this field are:<br>01- Frictionless authentication occurred by<br>issuer<br>02 - Cardholder challenge occurred by issuer<br>03 - AVS verified<br>04 - Other issuer methods                                                                                                    | [0-4]           | 2  | 2  | Ο |  |

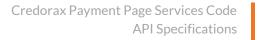

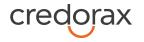

| 3ds_reqpriorauthtimest<br>amp | Date and time in UTC of the prior<br>authentication. Accepted date format<br>is YYYYMMDDHHMM.                                                                                                    | [0-9]           | 12 | 12  | 0 |
|-------------------------------|----------------------------------------------------------------------------------------------------|-----------------|----|-----|---|
| 3ds_reqpriorauthdata          | Data that documents and supports a specific<br>authentication process. In the<br>current version of the specification this data<br>element is not defined in detail, however the<br>intention is that for each merchant<br>Authentication Method, this field carry data<br>that the issuer can use to verify the<br>authentication process. In future versions of<br>the application, these details are expected to<br>be included. Field is limited to a maximum of<br>2048 characters. | [a-zA-<br>Z0-9] | 0  | 255 | ο |
| 3ds_reqdecreqind              | Indicates whether the merchant requests<br>the ACS to utilise Decoupled<br>Authentication and agrees to utilise<br>Decoupled Authentication if the ACS<br>confirms its use. Accepted values are:<br>Y - Decoupled Authentication is supported<br>and preferred if challenge is necessary<br>N - Do not use Decoupled Authentication.                                                                                                    | [Y,N]           | 1  | 1   | ο |
| 3ds_reqdecmaxtime             | Indicates the maximum amount of time (in<br>minutes) that the merchant will wait for an<br>ACS to provide the results of a Decoupled<br>Authentication transaction. Valid values are<br>between 1 and 10080.                                                                                                    | [0-9]           | 1  | 5   | Ο |
| 3ds_chaccdate                 | Date that the cardholder opened the<br>account with the merchant. Date format =<br>YYYYMMDD.                                                                                                    | [0-9]           | 8  | 8   | 0 |
| 3ds_chaccchangeind            | Length of time since the cardholder's<br>account information with the merchant<br>was last changed. Includes Billing or Shipping<br>address, new payment account, or new<br>user(s) added. Accepted values are:                                                                                                    | [0-4]           | 2  | 2   | 0 |
|                               | 01 - Changed during this transaction                                                                                                    |                 |    |     |   |
|                               | 02 - Less than 30 days                                                                                                    |                 |    |     |   |
|                               | 03 - 30 - 60 days                                                                                                    |                 |    |     |   |
|                               | 04 - More than 60 days                                                                                                    |                 |    |     |   |

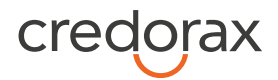

| 3ds_chaccchange             | Date that the cardholder's account with the<br>merchant was last changed. Includes<br>Billing or Shipping address, new payment<br>account, or new user(s) added. Date format =<br>YYYYMMDD.                                                                                  | [0-9] | 8 | 8  | 0 |
|-----------------------------|----------------------------------------------------------------------------------------------------|-------|---|----|---|
| 3ds_chaccpwchangeind        | Length of time since the cardholder's<br>account with the merchant had a password<br>change or account reset. The accepted<br>values are:<br>01 - No change<br>02 - Changed during this transaction<br>03 - Less than 30 days<br>04 - 30 - 60 days<br>05 - More than 60 days | [0-5] | 2 | 2  | 0 |
| 3ds_chaccpwchange           | Date that cardholder's account with the<br>merchant had a password change or account<br>reset. Date format must be YYYYMMDD.                                                                                                    | [0-9] | 8 | 8  | 0 |
| 3ds_shipaddressusagei<br>nd | Indicates when the shipping address used for<br>this transaction was first used with<br>the merchant. Accepted values are:<br>01 - This transaction<br>02 - Less than 30 days<br>03 - 30 - 60 days<br>04 - More than 60 days.                                                | [0-4] | 2 | 2  | 0 |
| 3ds_shipaddressusage        | Date when the shipping address used for this transaction was first used. Date format must be YYYYMMDD.                                                                                                    | [0-9] | 8 | 8  | 0 |
| 3ds_txnactivityday          | Number of transactions (successful and<br>abandoned) for this cardholder account with<br>the merchant across all payment accounts in<br>the previous 24 hours.                                                                                                    | [0-9] | 0 | 10 | 0 |
| 3ds_txnactivityyear         | Number of transactions (successful and<br>abandoned) for this cardholder account with<br>the merchant across all payment accounts in<br>the previous year.                                                                                                    | [0-9] | 0 | 10 | 0 |
|                             |                                                                                                    |       |   |    |   |

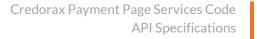

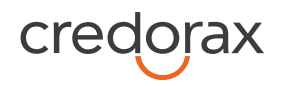

| 3ds_provisionattempts<br>day  | Number of Add Card attempts in the last 24 hours.                                                                                                    | [0-9]           | 0 | 10 | 0 |
|-------------------------------|----------------------------------------------------------------------------------------------------|-----------------|---|----|---|
| 3ds_nbpurchaseaccoun<br>t     | Number of purchases with this cardholder account during the previous six months.                                                                                                    | [0-9]           | 0 | 10 | 0 |
| 3ds_suspiciousaccactivi<br>ty | Indicates whether the merchant has<br>experienced suspicious activity (including<br>previous fraud) on the cardholder account.<br>Accepted values are:<br>01 - No suspicious activity has been<br>observed<br>02 - Suspicious activity has been observed                                      | [0-2]           | 2 | 2  | 0 |
| 3ds_shipnameindicator         | Indicates whether the Cardholder Name on<br>the account is identical to the shipping Name<br>used for this transaction. Accepted values<br>are:<br>01 - Account Name identical to shipping<br>Name<br>02 - Account Name different from shipping<br>Name                                       | [0-2]           | 2 | 2  | 0 |
| 3ds_paymentaccind             | Indicates the length of time that the payment<br>account was enrolled in the cardholder's<br>account with the merchant. Accepted values<br>are:<br>01 - No account (guest check-out)<br>02 - During this transaction<br>03 - Less than 30 days<br>04 - 30 - 60 days<br>05 - More than 60 days | [0-5]           | 2 | 2  | ο |
| 3ds_paymentaccage             | Date that the payment account was enrolled<br>in the cardholder's account with the<br>merchant. Date format must be<br>YYYYMMDD.                                                                                                    | [0-9]           | 8 | 8  | 0 |
| 3ds_accid                     | Additional information about the account optionally provided by the merchant.                                                                                                    | [a-zA-<br>Z0-9] | 0 | 64 | 0 |

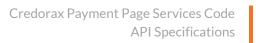

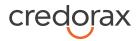

| 3ds_whiteliststatus        | Sets the whitelisting status of the merchant.<br>Accepted values are:<br>Y - Merchant is whitelisted by cardholder<br>N - Merchant is not whitelisted by<br>cardholder                                                                                                    | [Y, N]   | 1 | 1  | 0                                           |
|----------------------------|----------------------------------------------------------------------------------------------------|----------|---|----|---------------------------------------------|
| 3ds_paytokenind            | This field has a value of "true" if the<br>transaction was de-tokenised prior to being<br>received by Credorax.                                                                                                    | [a-z]    | 4 | 5  | 0                                           |
| 3ds_addrmatch              | <ul> <li>Indicates whether the Cardholder Shipping<br/>Address and Cardholder Billing Address are<br/>identical. Accepted values:</li> <li>true- Shipping Address matches Billing<br/>Address</li> <li>false - Shipping Address does not match<br/>Billing Address</li> <li>Note: the default value of this field is 'false'</li> </ul> | [a-z]    | 4 | 5  | Ο                                           |
| 3ds_homephonecountr<br>y   | Country Code of the home phone.                                                                                                    | [0-9]    | 1 | 3  | 0                                           |
| 3ds_chmobilephone          | The mobile phone provided by the<br>Cardholder, without the country code                                                                                                    | [0-9]    | 0 | 18 | 0                                           |
| 3ds_mobilephonecount<br>ry | Country Code of the mobile phone.                                                                                                    | [0-9]    | 1 | 3  | o (m if<br>3ds_chmobil<br>ephone<br>exists) |
| 3ds_chworkphone            | The work phone provided by the Cardholder, without the country code                                                                                                    | [0-9]    | 0 | 18 | 0                                           |
| 3ds_workphonecountry       | Country Code of the work phone.                                                                                                    | [0-9]    | 1 | 3  | o (m if<br>3ds_chworkp<br>hone exists)      |
| 3ds_shipaddrcity           | City of the shipping address requested by the Cardholder.                                                                                                    | [a-zA-Z] | 3 | 32 | 0                                           |

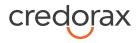

| 3ds_shipaddrcountry  | Country of the shipping address requested<br>by the Cardholder. Please refer to ISO 3166-<br>1-alpha-2 for a list.                                                              | [A-Z]    | 2 | 2  | c<br>m – if<br>3ds_shipaddr<br>state exists<br>or if shipping<br>information<br>is not the<br>same as<br>billing<br>information |
|----------------------|----------------------------------------------------------------------------------------------------|----------|---|----|----------------------------------------------------------------------------------------------------|
| 3ds_shipaddrline1    | First line of the street address or equivalent<br>local portion of the shipping address<br>associated with the card used for this<br>purchase.                                  | [a-zA-Z] | 0 | 50 | o<br>m – when<br>3ds_addrmat<br>ch = false                                                                                      |
| 3ds_shipaddrline2    | Second line of the street address or<br>equivalent local portion of the shipping<br>address associated with the card used for<br>this purchase.                                 | [a-zA-Z] | 0 | 50 | o<br>m – when<br>3ds_addrmat<br>ch = false                                                                                      |
| 3ds_shipaddrpostcode | ZIP or other postal code of the shipping<br>address associated with the card used for<br>this purchase.                                                                         | [a-z0-9] | 0 | 16 | o<br>m – when<br>3ds_addrmat<br>ch = false                                                                                      |
| 3ds_shipaddrstate    | The state or province of the shipping address<br>associated with the card used for this<br>purchase. The value should be the country<br>subdivision code defined in ISO 3166-2. | [0-9]    | 3 | 3  | o<br>m – when<br>3ds_addrmat<br>ch = false                                                                                      |

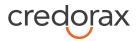

| 3ds_shipindicator            | Indicates shipping method chosen for the<br>transaction. Merchants must choose the<br>Shipping Indicator code that most accurately<br>describes the cardholder's specific<br>transaction. If one or more items are<br>included in the sale, use the Shipping<br>Indicator code for the physical goods, or if all<br>digital goods, use the code that describes the<br>most expensive item. Accepted values are:<br>01 - Ship to cardholder's billing address | [0-7] | 2 | 2  | 0 |
|------------------------------|----------------------------------------------------------------------------------------------------|-------|---|----|---|
|                              | 02 - Ship to another verified address on file<br>with merchant. In this case, shipping<br>information is required even though<br>3ds_addrmatch = true.                                                                                                    |       |   |    |   |
|                              | 03 - Ship to address that is different from the<br>cardholder's billing address. In this case,<br>shipping information is required even though<br>3ds_addrmatch = true.                                                                                                    |       |   |    |   |
|                              | 04 - "Ship to Store" / Pick-up at local store<br>(store address is populated in the<br>shipping address fields). In this case, shipping<br>information is required even though<br>3ds_addrmatch = true.                                                                                                    |       |   |    |   |
|                              | 05 - Digital goods (includes online services, electronic gift cards and redemption codes)                                                                                                    |       |   |    |   |
|                              | 06 - Travel and Event tickets, not shipped                                                                                                    |       |   |    |   |
|                              | 07 - Other (for example, Gaming, digital<br>services not shipped, emedia subscriptions,<br>etc.)                                                                                                    |       |   |    |   |
| 3ds_deliverytimeframe        | Indicates the merchandise delivery timeframe. Accepted values are:                                                                                                    | [0-4] | 2 | 2  | 0 |
|                              | 01 - Electronic Delivery                                                                                                    |       |   |    |   |
|                              | 02 - Same day shipping                                                                                                    |       |   |    |   |
|                              | 03 - Overnight shipping                                                                                                    |       |   |    |   |
|                              | 04 - Two-day or more shipping                                                                                                    |       |   |    |   |
| 3ds_deliveryemailaddre<br>ss | For electronic delivery, the email address to which the merchandise was delivered.                                                                                                    | email | 7 | 64 | 0 |

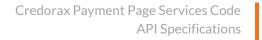

| credorax |
|----------|
|----------|

| 3ds_reorderitemsind        | Indicates whether the cardholder is<br>reordering previously purchased<br>merchandise. Accepted values are:<br>01 - First time ordered<br>02 - Reordered                                                            | [0-2] | 2  | 2  | Ο |
|----------------------------|----------------------------------------------------------------------------------------------------|-------|----|----|---|
| 3ds_preorderpurchsein<br>d | Indicates whether the cardholder is placing<br>an order for merchandise with a<br>future availability or release date. Accepted<br>values are:<br>01 - Merchandise available<br>02 - Future availability            | [0-2] | 2  | 2  | Ο |
| 3ds_preorderdate           | For a pre-ordered purchase, the expected<br>date that the merchandise will be available.<br>Date format must be YYYYMMDD.                                                                                           | [0-9] | 8  | 8  | 0 |
| 3ds_giftcardamount         | For a prepaid or gift card purchase, the<br>purchase amount total of the prepaid or gift<br>card(s) in major units (for example,<br>USD 123.45 is 123).                                                             | [0-9] | 1  | 12 | 0 |
| 3ds_giftcardcurr           | For a prepaid or gift card purchase, the<br>currency code of the card as defined in ISO<br>4217-alpha-3 except for 955 - 964 and 999.                                                                               | [0-9] | 3  | 3  | 0 |
| 3ds_giftcardcount          | For a prepaid or gift card purchase, the total<br>count of the individual prepaid or gift<br>cards/codes purchased. Field is limited to<br>2 characters.                                                            | [0-9] | 0  | 2  | 0 |
| 3ds_purchasedate           | Date and time of the purchase expressed in<br>UTC. The field is limited to<br>14 characters, formatted as<br>YYYYMMDDHHMMSS.                                                                                        | [0-9] | 14 | 14 | m |
| 3ds_recurringexpiry        | Date after which no further authorisations<br>shall be performed. This field is limited to<br>8 characters, and the accepted format is<br>YYYYMMDD.<br>This field is required if 3ds_reqchallengeind =<br>02 or 03. | [0-9] | 8  | 8  | С |
|                            |                                                                                                    |       |    |    |   |

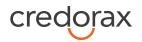

| 3ds_recurringfrequency           | Indicates the minimum number of days<br>between authorisations. The field is limited<br>to 4 characters.                                                                      | [0-4]           | 0 | 4        | с                               |
|----------------------------------|----------------------------------------------------------------------------------------------------|-----------------|---|----------|---------------------------------|
|                                  | This field is required if 3ds_reqchallengeind = 02 or 03.                                                                                                    |                 |   |          |                                 |
| 3ds_transtype                    | Identifies the type of transaction being<br>authenticated. The values are derived from<br>ISO 8583. Accepted values are:                                                      | [0-9]           | 2 | 2        | 0                               |
|                                  | 01 - Goods / Service purchase                                                                                                    |                 |   |          |                                 |
|                                  | 03 - Check Acceptance                                                                                                    |                 |   |          |                                 |
|                                  | 10 - Account Funding                                                                                                    |                 |   |          |                                 |
|                                  | 11 - Quasi-Cash Transaction                                                                                                    |                 |   |          |                                 |
|                                  | 28 - Prepaid activation and Loan                                                                                                    |                 |   |          |                                 |
| 3ds_merchantname                 | Assigned merchant name                                                                                                    | [a-zA-<br>Z0-9] | 0 | 32       | 0                               |
| 3ds_browseraccepthea<br>der      | Exact content of the HTTP accept headers.                                                                                                    | [a-zA-<br>Z0-9] | 0 | 204<br>8 | o<br>m if<br>3ds_channel<br>=02 |
| d1                               | IP address of the browser as retuned by the<br>HTTP headers. Supports both ipv4 & ipv6<br>formats.                                                                            | ір              | 7 | 48       | o<br>m if<br>3ds_channel<br>=02 |
| 3ds_browserjavaenable<br>d       | Boolean (true/false) that represents the<br>ability of the cardholder browser to execute<br>Java.<br>This field is required for requests where<br>3ds_channel = 02 (Browser). | [a-z]           | 4 | 5        | o<br>m if<br>3ds_channel<br>=02 |
| 3ds_browserjavascripte<br>nabled | Boolean that represents the ability of the cardholder browser to execute JavaScript. Accepted values are true / false                                                         | [a-z]           | 4 | 5        | o<br>m if<br>3ds_channel<br>=02 |

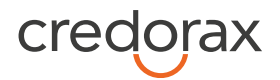

| d6                          | Value representing the browser language as defined in IETF BCP47.                                                                                                    | [A-Za-z]        | 2 | 16  | o<br>m if<br>3ds_channel<br>=02 |
|-----------------------------|----------------------------------------------------------------------------------------------------|-----------------|---|-----|---------------------------------|
| 3ds_browsercolordepth       | Value representing the bit depth of the<br>colour palette for displaying images, in bits<br>per pixel. Accepted values are:<br>1 - 1 bit<br>4 - 4 bits<br>8 - 8 bits<br>15 - 15 bits<br>16 - 16 bits<br>24 - 24 bits<br>32 - 32 bits<br>48 - 48 bits | [0-9]           | 1 | 2   | o<br>m if<br>3ds_channel<br>=02 |
| 3ds_browserscreenheig<br>ht | Total height of the Cardholder's screen in pixels.                                                                                                    | [0-9]           | 1 | 6   | o<br>m if<br>3ds_channel<br>=02 |
| 3ds_browserscreenwidt<br>h  | Total width of the Cardholder's screen in pixels.                                                                                                    | [0-9]           | 1 | 6   | o<br>m if<br>3ds_channel<br>=02 |
| 3ds_browsertz               | Time difference between UTC time and the<br>Cardholder browser local time, in minutes.                                                                                                    | [0-9,-]         | 1 | 5   | o<br>m if<br>3ds_channel<br>=02 |
| d5                          | Exact content of the HTTP user-agent header.                                                                                                    | [a-zA-<br>Z0-9] | 5 | 255 | o<br>m if<br>3ds_channel<br>=02 |

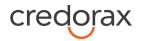

| 3ds_challengewindowsi<br>ze | Dimensions of the challenge window that<br>will be displayed to the cardholder. The<br>issuer replies with content that is formatted<br>to appropriately render in this window to<br>provide the best possible user<br>experience. Preconfigured window sizes are<br>given in "width x height" in pixels. Accepted<br>values are:<br>01 - 250 x 400<br>02 - 390 x 400<br>03 - 500 x 600<br>04 - 600 x 400<br>05 - Full screen | [0-5]           | 2 | 2   | o<br>m if<br>3ds_channel<br>=02 |
|-----------------------------|----------------------------------------------------------------------------------------------------|-----------------|---|-----|---------------------------------|
| 3ds_sdkappid                | Universally unique ID created upon all<br>installations and updates of the merchant<br>App on a customer device. This is newly<br>generated and stored by the 3DS SDK for<br>each installation or update. The field must<br>have a canonical form as defined in IETF RFC<br>4122.                                                                                                    | [0-9a-<br>zA-Z] | 0 | 36  | o<br>m if<br>3ds_channel<br>=01 |
| 3ds_sdkencdata              | JWE object, as a string containing data<br>encrypted by the SDK for the DS to decrypt.<br>The field is sent from the SDK. The data will<br>be present when sending to DS, but not<br>present from DS to ACS.                                                                                                    | [0-9a-<br>zA-Z] | 0 | 64k | o<br>m if<br>3ds_channel<br>=01 |
| 3ds_sdkephempubkey          | Public key component of the ephemeral key<br>pair generated by the 3DS SDK and used to<br>establish session keys between the 3DS SDK<br>and ACS.                                                                                                    | [0-9a-<br>zA-Z] | 0 | 255 | o<br>m if<br>3ds_channel<br>=01 |
| 3ds_sdkmaxtimeout           | The maximum amount of time (in minutes)<br>for all exchanges. The value must be greater<br>than or equal to 05.                                                                                                    | [0-9]           | 2 | 2   | o<br>m if<br>3ds_channel<br>=01 |
| 3ds_sdkreferencenumb<br>er  | Identifies the vendor and version of the 3DS<br>SDK that is integrated in a merchant app,<br>assigned by EMVCo when the 3DS SDK is<br>approved.                                                                                                    | [0-9a-z]        | 0 | 32  | o<br>m if<br>3ds_channel<br>=01 |

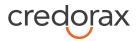

| 30 | ls_sdktransid | Universally unique transaction identifier                                                                                         | [0-9] | 0 | 36 | 0                          |
|----|---------------|----------------------------------------------------------------------------------------------------|-------|---|----|----------------------------|
|    |               | assigned by the 3DS SDK to identify a single<br>transaction. The field must have a canonical<br>form as defined in IETF RFC 4122. |       |   |    | m if<br>3ds_channel<br>=01 |

## **Response parameters**

| Name                                                                                                    | Description                                                              | Туре | min | max | m/o/c |
|----------------------------------------------------------------------------------------------------|--------------------------------------------------------------------------|------|-----|-----|-------|
| 3ds_whiteliststatussour ce                                                                                                    | Is populated by the Whitelist Status<br>system setting. Possible values: |      | 2   | 2   | 0     |
| 01 = 3DS Server<br>02 = DS<br>03 = ACS<br>04-79 = Reserved for EMVCo future use<br>(values invalid until defined by EMVCo)<br>80-99 = Reserved for DS use |                                                                          |      |     |     |       |
|                                                                                                    | Note: This is a response parameter only                                  |      |     |     |       |

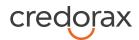

# **Change History**

| Version   | Subject/Date   | Description                                                                                                    |
|-----------|----------------|----------------------------------------------------------------------------------------------------|
| 2.5       | February 2022  | <ul> <li>Added b20 to the Response Parameters list</li> <li>Corrected the TokenkeyCreation Javascript syntax and production address</li> <li>Updated "Appendix A: Message Cipher"</li> <li>Changed c1 from optional to recommended</li> <li>Removed 3dssmart_plan parameter</li> <li>Removed M, K, O, g5 from "Device fingerprint information</li> </ul> |
| 2.4       | September 2021 | retrieval flow" Changed code examples that contained v1 in their paths to v2                                                                                                    |
| 2.3       | December 2020  | Addition of 3DS v2.2-related Decoupled Authentication, Whitelisting<br>and Authentication fields and settings as well as several other small<br>changes and additions.                                                                                                    |
| 2.2 rev 1 | July 2020      | Changed IP addresses for any communication to or from your system                                                                                                    |
| 2.2       | May 2020       | Removed 3ds_smarttype & 3ds_smartplan parameters<br>Added z55 response parameter                                                                                                    |
| 2.1 rev 2 | January 2020   | Updated the Frictionless flow diagram and minor text changes                                                                                                    |
| 2.1 rev 1 | November 2019  | Added IP address for integration environment to be whitelisted on merchant side                                                                                                    |
| 2.1       | September 2019 | Added information about g6 & z50 parameters<br>Added Strong Customer Authentication (SCA) requirements<br>Changes in exemption chapter<br>Minor changes in API formats                                                                                                    |
| 2.0       | March 2019     | Support of 3D Secure 2.0 and Smart 3D Secure                                                                                                    |
| 1.7 rev 2 | October 2018   | Updated the result in step 6 in the example of the Cypher calculation                                                                                                    |
| 1.7 rev 1 | June 2018      | Updated Integration addresses and Production addresses<br>Added examples for several API calls<br>Added information about the Token Transactions call                                                                                                    |
| 1.6 rev 2 | April 2017     | Changed the payment response field 3DSecureStatus to<br>ThreeDSecureStatusBehavior<br>Changed the ECI return values format                                                                                                    |
| 1.6       | April 2017     | Added information about f21 & f22 parameters<br>Added information about new response code z21                                                                                                    |

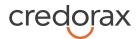

|     |           | Added information about getFraudScore call                                                            |
|-----|-----------|----------------------------------------------------------------------------------------------------|
|     |           | Fixed the integration environment address                                                             |
| 1.5 | Jan. 2017 | Added information on how to use token in the code solution and minor corrections to the documentation |
| 1.4 | Sep. 2017 | Changed the Address of production environment                                                         |
|     |           | Clarification about transaction type when enrolment response is N.                                    |
| 1.3 | 18/6/2017 | Added information about operation codes 10, 23, 28.                                                   |
| 1.2 | 24/4/2017 | URL updated.                                                                                          |
|     |           | New error code -10.                                                                                   |
|     |           | SSL changed to TLS.                                                                                   |
| 1.1 | 5/4/2017  | Change 3DSecureStatusBehavior to ThreeDSecureStatusBehavior.                                          |
| 1.0 | 29/3/2017 | Created.                                                                                              |

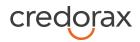

# **Support Information**

US: +1.617.715.1977 UK: +44.20.3608.1288 EU: +356.2778.0876

Email: <a href="mailto:support@credorax.com">support@credorax.com</a>

Credorax Bank Limited is registered under the laws of Malta and licensed by the Malta Financial Services Authority to provide acquiring processing services in all EEA countries. Credorax is also a principal member of Visa Europe and MasterCard worldwide.